# A C Simulator for the EnLight256

Michael D. Vose Department of Electrical Engineering and Computer Science University of Tennessee Knoxville, TN 37996-3450 vose@eecs.utk.edu

# Introduction

This document describes an open source simulator, written in C, for the EnLight256. It enables a user to write a C program containing embedded EnLight256 commands, compile and execute that program, and obtain the same results as if actual EnLight256 hardware was present.<sup>1</sup>

In addition, the simulator implements tracing and logging functionality which facilitates debugging application code. The simulator plays well with gdb based debuggers, being acquiescent in a debugging environment in which the application – not the simulator – is being debugged. Moreover, the simulator is instrumented to generate reports concerning (the simulated) hardware usage, and the expected execution time for an application running on (the simulated) hardware.

The simulator also contains methods both for modifying the functionality of the underlaying hardware being simulated, and for extending the API. That allows for variations (of the EnLight256) to be specified, and provides a sandbox for the exploration, development, and validation of algorithms which would be particularly well suited to future architectures in which matrix/vector operations complete in a single machine cycle.

The simulator was developed and tested on a gnu/linux system (Linux version 2.6.10-gentoo-r6) using gcc (3.3.2 20031218) on Intel hardware (Pentium(R) 4 CPU 1700MHz).

# **Overview**

The simulator is comprised of two files, machine.c and simulate.c, both of which consist mostly of macros. The total compressed size (bzip2) is under 10KB. The file machine.c implements an abstract machine whose register structure coincides with that of the EnLight256. The file simulate.c (whose first line is #include "machine.c") layers the EnLight API over the abstract machine and implements tracing, logging, and extension functionality (rudimentary tracing is implemented in machine.c).

To use the simulator, simply insert #include "simulate.c" as the first line in the application's C source file, and place both machine.c and simulate.c in the directory containing that source. No special compilation is required; use whatever would be appropriate for the application, as if EnLight's API were known

<sup>&</sup>lt;sup>1</sup>Caveat: actual hardware was unavailable; the simulator was written based on LENSLET's documentation (EnLight256) Bit Exact Simulator User Manual Release 1.1). Validation of simulation results was with respect to the Matlab based simulator provided by LENSLET which runs only in a Microsoft Windows environment.

to the compiler (caveat: since EnLight uses polymorphic functions, whereas the simulator does not, a variation of the API is actually implemented; see the Appendix for both variations and extensions).

Simple examples of using the simulator are presented in the section on usage, including detailed information concerning the statistics, tracing, logging, and extension functionality. Source code is given in the appendix.

# Abstract Machine Architecture

### Types

This section describes the abstract architecture of the machine being simulated and its API. To streamline exposition, the following types will be used:

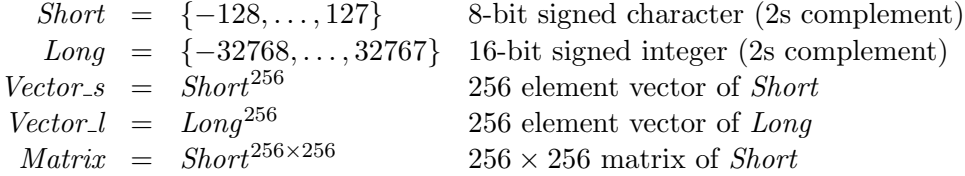

### Registers

The register set consists of three sorts:

- 1. Sixteen instances of  $Vector_s : S_0 ... S_{15}$ .
- 2. Eight instances of *Vector-l* :  $L_0$  ...  $L_7$ , where for all i and j,

the low-order byte of  $L_i[j]$  is  $S_{2i}[j]$ , and the high-order byte of  $L_i[j]$  is  $S_{2i+1}[j]$ .

3. Four instances of *Matrix* :  $M_0 \ldots M_3$ .

### Semantics

For purposes of this document, a scalar is regarded as a bit vector containing n bits (either  $8$  or 16). Scalars are of three kinds: unsigned, signed, fractional. A scalar's kind is distinct from the Short or Long type which the scalar is an instance of; it is an attribute — in some ways similar to a C type cast — by which the semantics (i.e., mathematical value) of the scalar is determined.

Let scalar **b** have bits  $b_0 \ldots b_{n-1}$ . To say **b** is unsigned is to indicate it's semantics is

$$
u = \sum_i b_i 2^i
$$

To say b is signed is to indicate it's semantics is

$$
s = s_n(u) = \begin{cases} u & \text{if } u < 2^{n-1} \\ u - 2^{n-1} & \text{if } u \ge 2^{n-1} \end{cases}
$$

Note that the function inverse to  $s_n$  is  $u_n(s) = (s + 2^n)$  modulo  $2^n$ . To say **b** is *fractional* is to indicate it's semantics is

$$
f_n(s) = 2^{1-n}s
$$

Every (*n* bit) fractional f satisfies  $-1 \le f \le 1-2^{1-n}$ . Let signed scalers **b** and **b**' have semantics s and s ′ respectively. Note that

$$
f_n(s)f_n(s') = 2^{2-2n}ss' = 2^{1-2n}(2ss') = f_{2n}(2ss')
$$

It follows that if one regards **b** and **b'** as fractional, having semantics f and  $f'$  respectively, then

$$
ff' = f_{2n}(2ss')
$$

In particular, the product of fractional operands — interpreted as a fractional result — is represented by a bit string (of twice the length) which coincides with the representation of twice the product of their signed interpretations.

Because the abstract machine is precision limited, results too large for (the number of bits comprising) a data type must somehow be reduced/limited. Assuming x is a signed integer, language like "x is hardlimited" (to n bits) refers to  $H_n(x)$  defined as

$$
H_n(x) = \begin{cases} x & \text{if } x \in \{-2^{n-1}, \dots, 2^{n-1} - 1\} \\ -2^{n-1} & \text{if } x < -2^{n-1} \\ 2^{n-1} - 1 & \text{if } x > 2^{n-1} - 1 \end{cases}
$$

If  $x = ff'$  is the fractional result of multiplying *n*-bit fractional operands, language like "x is hard-limited" to n bits" refers to  $f_n(H_n(\lceil 2^{n-1}x \rceil))$ , where  $\lceil \cdot \rceil$  denotes truncation (the result of rounding · towards zero). The signed scalar  $\mathbf{b}''$  (with semantics  $s''$ ) representing the hard-limited result satisfies

$$
f_n(s'') = f_n(H_n(\lceil 2^{n-1}x \rceil)) \iff s'' = H_n(\lceil 2^{1-n}ss' \rceil)
$$

The number n of bits in the hard-limited result is inferred from context; if the result is Short then  $n = 8$ , if the result is Long then  $n = 16$ .

#### Instructions

Implemented EnLight commands (including I/O) and their semantics are described below. Simulator instructions relating to tracing, logging, and extension functionality are covered in the section on usage.

#### Naming conventions

- $s_s$  (or  $s'_s$  $s'$  refers to a source register and denotes the index i (or i') of register  $S_i$  (or  $S_{i'}$ ).
- $d_s$  (or  $d'_s$  $s'$  refers to a destination register and denotes the index i (or i') of register  $S_i$  (or  $S_{i'}$ ).
- $s_l$  (or  $s_l'$  $\mathcal{L}_{l}$  refers to a source register and denotes the index i (or i') of register  $L_i$  (or  $L_{i'}$ ).
- $d_l$  (or  $d'_l$  $\mathcal{L}_{l}$  refers to a destination register and denotes the index i (or i') of register  $L_i$  (or  $L_{i'}$ ).
- $s_m$  refers to a source register and denotes the index i of register  $M_i$ .
- $d_m$  refers to a destination register and denotes the index i of register  $M_i$ .
- $t_s$  refers to a temporary register and denotes the index i of register  $S_i$ .
- $t_l$  refers to a temporary register and denotes the index i of register  $L_i$ .
- $i_s$  denotes a Short immediate value.
- $i_l$  denotes a Long immediate value.

Whenever any of the above  $(s_s, s_l, s_m, d_s, ...)$  appears as a subscript in a register name, the third subscript is omitted (hence  $S_{s_s}$  is abbreviated to  $S_s$ ), since the third subscript carries redundant type information (the register name determines type). In the following descriptions, C operators applied to registers act component-wise. All arguments are numeric and specified by base ten integers (a fractional operand  $f$  is represented by the signed integer s such that  $f = f_n(s)$ , where n is determined from context).

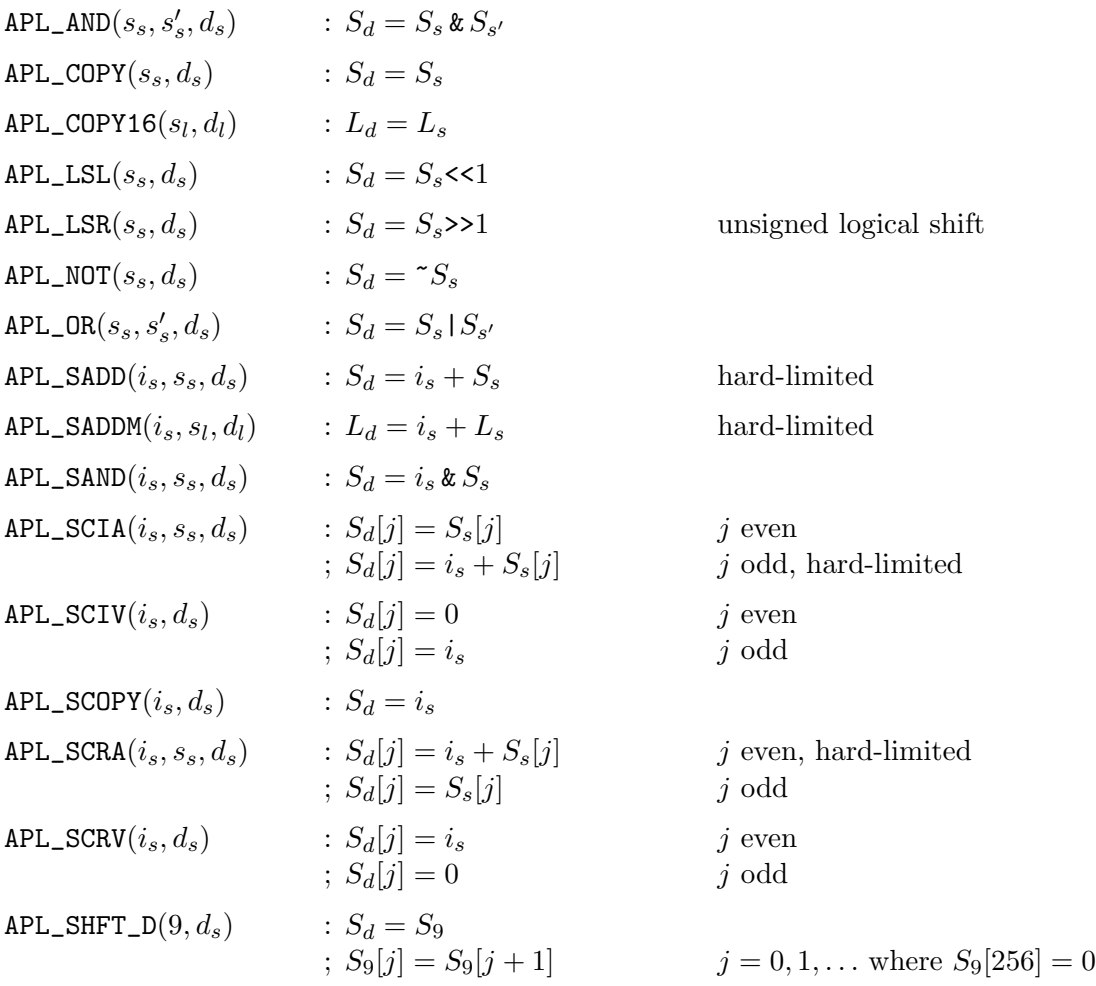

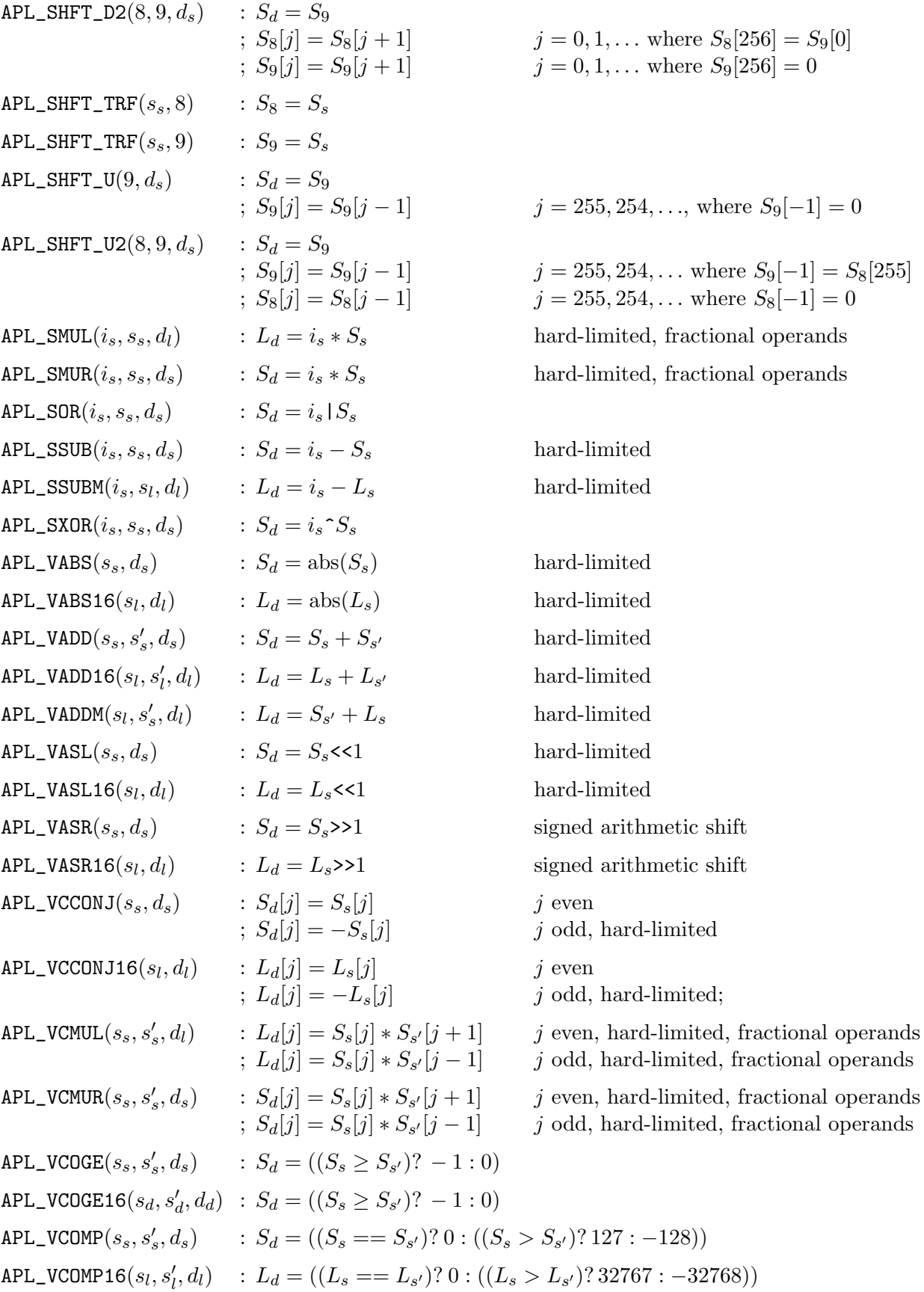

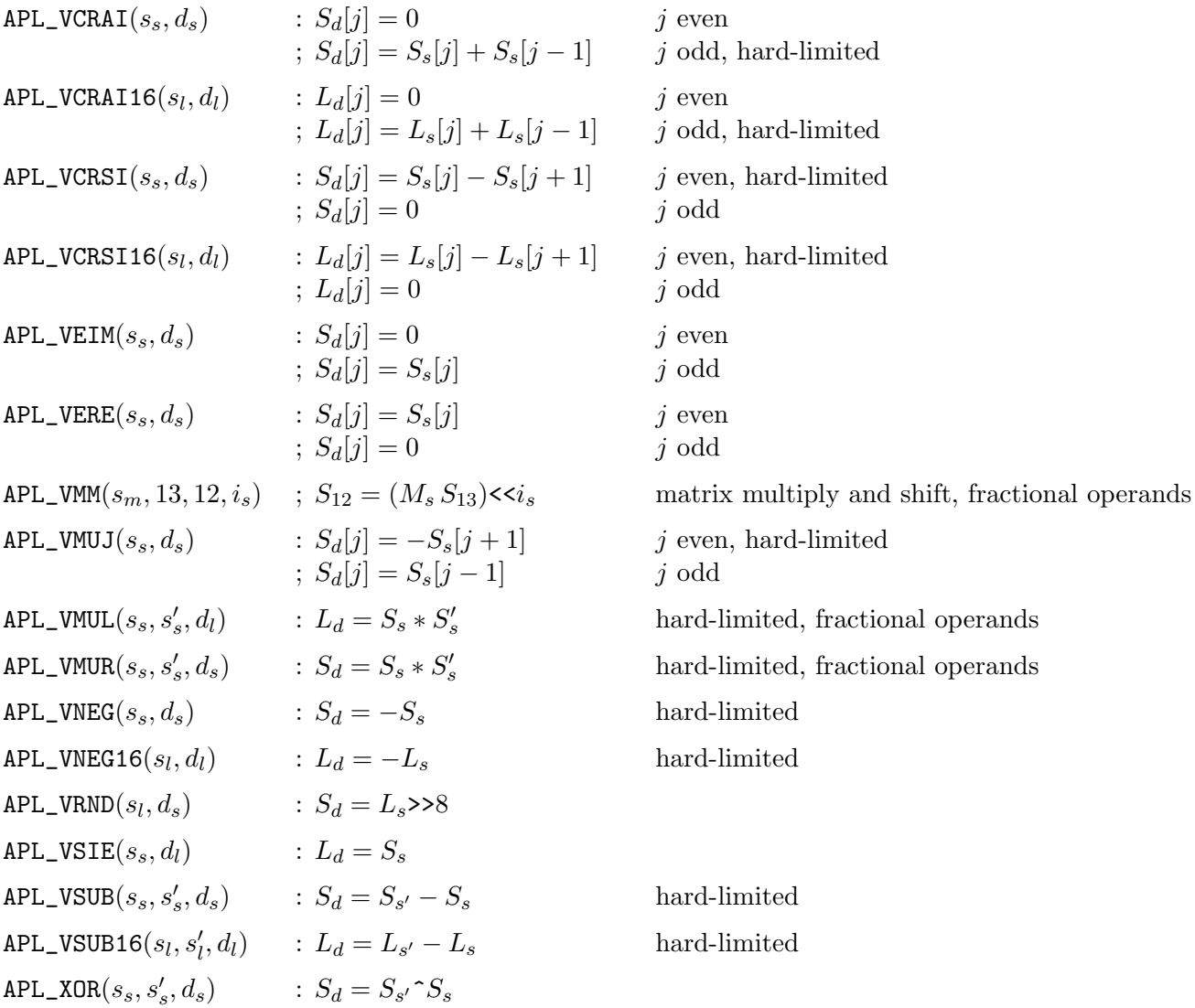

## Macros

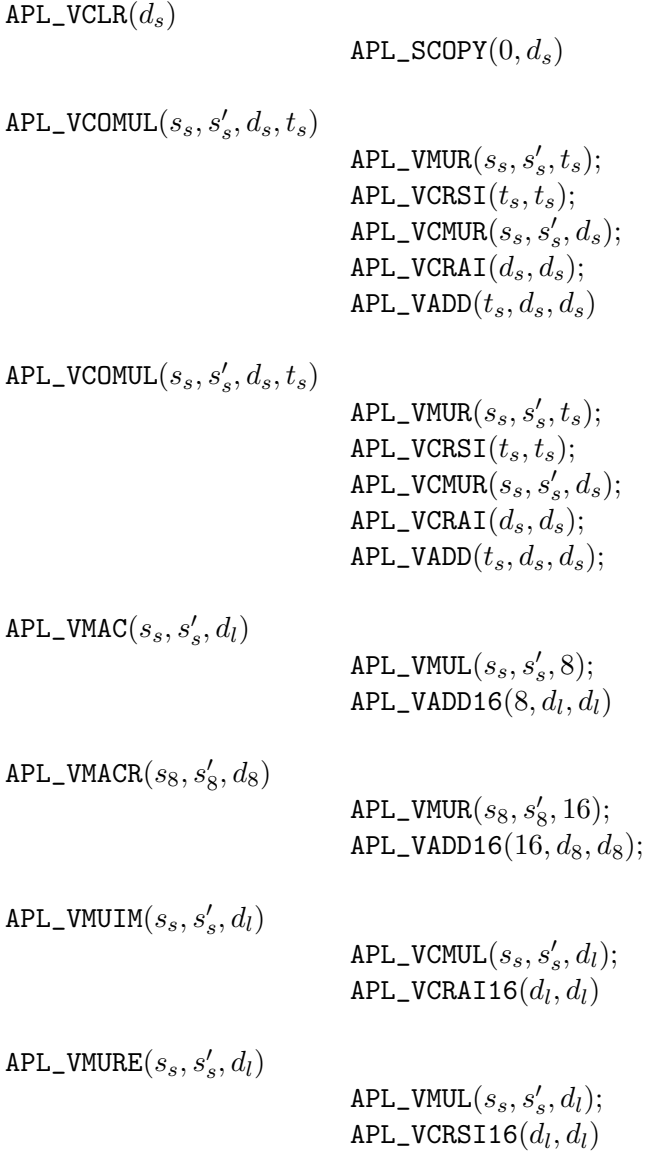

### I/O Functions

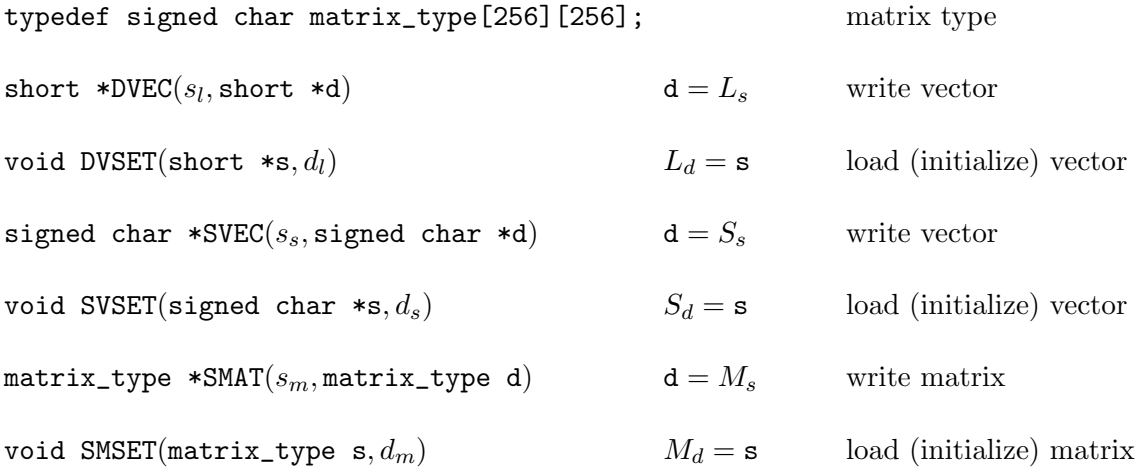

### Printing

void print\_s(int k, char \*s, char \*f) print s and display  $S_k$  with format f void print\_1(int k, char \*s, char \*f) print s and display  $L_k$  with format f void print\_m(int k, int u, int v, int i, int j, char \*s, char \*f) print **s** and display  $(M_k)_{i,j}$  with format **f** for  $i, j \in [u..u + i] \times [v..v + j]$ void bits32(int i, char \*s, int w) print s with width w and display bits of  $i$ 

# Usage

Example 1: hello.c

This section illustrates using the simulator and introduces its reporting/logging features via examples. An attempt has been made to be reasonably complete, but unanswered questions should be decidable on the basis of source code (see the appendix).

```
#include "simulate.c"
signed char message[256];
int main()
{
  strcpy(message,"Hello World!");
 SVSET(message,0);
 print_s(0,"label","%c");
  return 0;
}
// gcc -o hello hello.c
> ./hello
V0 (8): label
  0:Hello World
 16:
 32:
 48:
 64:
 80:
 96:
112:
128:
144:
160:
176:
192:
208:
224:
240:
```
The header line V0 (8): label signifies that the contents of vector register 0 (8 bit) – i.e.  $S_0$  – is displayed following the label label. After that is a listing of the vector's components (16 per line). Note how various include files are not needed in the program. That is because #include "simulate.c" already includes <stdio.h>, <stdlib.h>, <unistd.h>, <math.h>, and <string.h>.

### Example 2: multiply.c

This program is considerably more complex; it accepts two 32-bit numbers (base 10) as command line arguments, and returns their product (the algorithm is not efficient; it simply exercises the simulator).

```
#include "simulate.c"
matrix_type matrix;
signed char *v0(unsigned long long x)
{
  static signed char v[256]; int i = 0;
 do v[i++] = x''0.16; while (x /= 16);
  do v[i++] = 0; while (i < 256);
  return v;
}
unsigned long long convert(signed char *x)
{
  int i = 256; unsigned long long a = 0;
 while (!x[i]) if (!(i--)) return 0;
  do a = 16*a + x[i]; while (i--);
  return a;
}
signed char *v1()
{
  static signed char v[256]; static int i = 256;
  if (i < 0) return v;
  while (i-) v[i] = ((7 == i%)? 255: 0); return v;
}
signed char *v2()
{
  static signed char v[256]; static int i = 256;
  if (i < 0) return v;
  while (i-) v[i] = ((7 == i)? 255: 0); return v;
}
signed char *v3()
{
  static signed char v[256]; static int i = 256;
  if (i < 0) return v;
  while (i--) v[i] = 15; return v;
}
void m0(int d)
```

```
int i,j;
  for (i = 0; i < 2*d*d-d; i++)for (j = 0; j < 32*d; j++)matrix[i][j] = (signed char)((j\%d == (d+1)*(i/d)-i)? 128: 0);while (j < 256) matrix[i][j++] = 0;}
  while (i < 256){ for (j = 0; j < 256; matrix[i][j++] = 0); i++)}
void embed(int i, int j, int d, int r)
{
  int k,l;
  APL_COPY(i,9);
  for (1 = 0; 1 < r; 1++)for (k = d; k--; ) {
      if (l){
       APL_SHFT_U(9,i);
      } else {
        APL_SHFT_U(9,j);
      }
    }
    if (l){
     APL_VADD(j,9,j);
    } else {
     APL_VADD(i,9,j);
    }
 }
}
void normalize(int s, int t, int d)
{
  int j = 7, k;
  APL_SCOPY(0,t);
  if (!d) return;
  SVSET(v2(),15);
 SVSET(v3(), 14);t:
  APL_AND(2*s,15,12);
  APL_AND(2*s+1,15,13);
  APL_AND(12,14,9);
  if (j > 0){
   for (k = j; k--; ) { APL_SHFT_D(9,10); }
  } else if (j < 0){
   for (k = -j; k--; ) { APL_SHFT_U(9,10); }
  }
  APL_VADD(t,9,t);
  if (!--d) return;
  APL_VASR16(6,5); APL_VASR16(5,6); APL_VASR16(6,5); APL_VASR16(5,6);
  APL_COPY16(s,4);
```
{

```
for (k = 0; k < 8; k++) { APL_SHFT_D(9, 10); }
  APL_COPY(9,2*s+1);
  APL_COPY(8,9);
 for (k = 0; k < 8; k++){ APL_SHFT_D(9,10); }
  APL_COPY(9,2*s);
  APL_VADD16(6,s,s);
  j--;goto t;
}
unsigned long long multiply(unsigned long long x, unsigned long long y)
{
  int d = 8; signed char p[256];
 SVSET(v0(x),0);SVSET(v0(y), 1);embed(0,2,d,32);
  APL_LSL(2,2); APL_LSL(2,2); APL_LSL(2,2); APL_LSL(2,13);APL_VMM(0,13,12,0);
  APL_VASR(12,12);
 APL_SSUB(16,12,4);
 APL_SAND(15,4,4);
  embed(1,0,d,2*d-1);
 APL_VMUL(0,4,3);
  APL_VASR16(3,3);
 APL_COPY16(3,4);
 APL_SHFT_U(9,0);
 APL_COPY(9,1);
 APL_COPY(8,9);
 APL_SHFT_U(9,0);APL_COPY(9,0);
 APL_VADD16(0,3,4);
 APL_COPY16(4,3);
  APL_SHFT_U(9,0);
 APL_SHFT_U(9,0);
  APL_COPY(9,1);
 APL_COPY(8,9);
 APL_SHFT_U(9,0);
 APL_SHFT_U(9,0);
 APL_COPY(9,0);
  APL_VADD16(0,3,4);
 APL_COPY16(4,3);
  APL_SHFT_U(9,0);
  APL_SHFT_U(9,0);
 APL_SHFT_U(9,0);APL_SHFT_U(9,0);
 APL_COPY(9,1);
  APL_COPY(8,9);
  APL_SHFT_U(9,0);
 APL_SHFT_U(9,0);
  APL_SHFT_U(9,0);
  APL_SHFT_U(9,0);
  APL_COPY(9,0);
 APL_VADD16(0,3,4);
```

```
SVSET(v1(),0);APL_AND(0,8,2);
  APL_AND(0,9,3);
  normalize(1,0,2*d*d-d);
  SVEC(0,p);return convert(p);
}
int main(int argc, char *argv[])
{
  int d = 8; unsigned long long x,y,z;
  if (\arg c := 3)printf("usage: multiply x y\n");
   return -1;
  }
  sscanf(*++argv,"%llu",&x); sscanf(*++argv,"%llu",&y);
  if ((x < 4294967296UL)x&(y < 4294967296UL))printf("numbers must not exceed 32 bits\n");
    return -1;
  }
 m(0d);
 SMSET(matrix,0);
  display_m(0);
  z = \text{multiply}(x, y);
  if (x*y != z)printf("(%llu) ERROR: %llu * %llu != %llu\n\n", x*y, x, y, z);
  else
    printf("\n%llu * %llu = %llu\n\n",x,y,z);
 return 0;
}
// gcc -Wall -gdwarf-2 -g3 -o multiply multiply.c -lm
> ./multiply 912869128 109247102
912869128 * 109247102 = 99728306739267056
```
### **Statistics**

Including the line Report(NULL, "main"); in the function main, following  $z = \text{multiply}(x,y)$ ; causes additional output to be produced. A report is generated summarizing instructions executed, estimated time taken to execute them (on actual hardware, with I/O time listed separately), register usage, loads (data transfer into the EnLight processor), and stores (data transfer out of the EnLight processor).

The report is a printout of a statistics object which the simulator manages. There is a stack on which such objects can be manipulated explicitly, if the programmer wishes to do so, but there is also implicit manipulation which provides for both displaying statistics corresponding to a function call and for integrating (summing) the statistics for a function with that of it's descendents. The report for the above should be

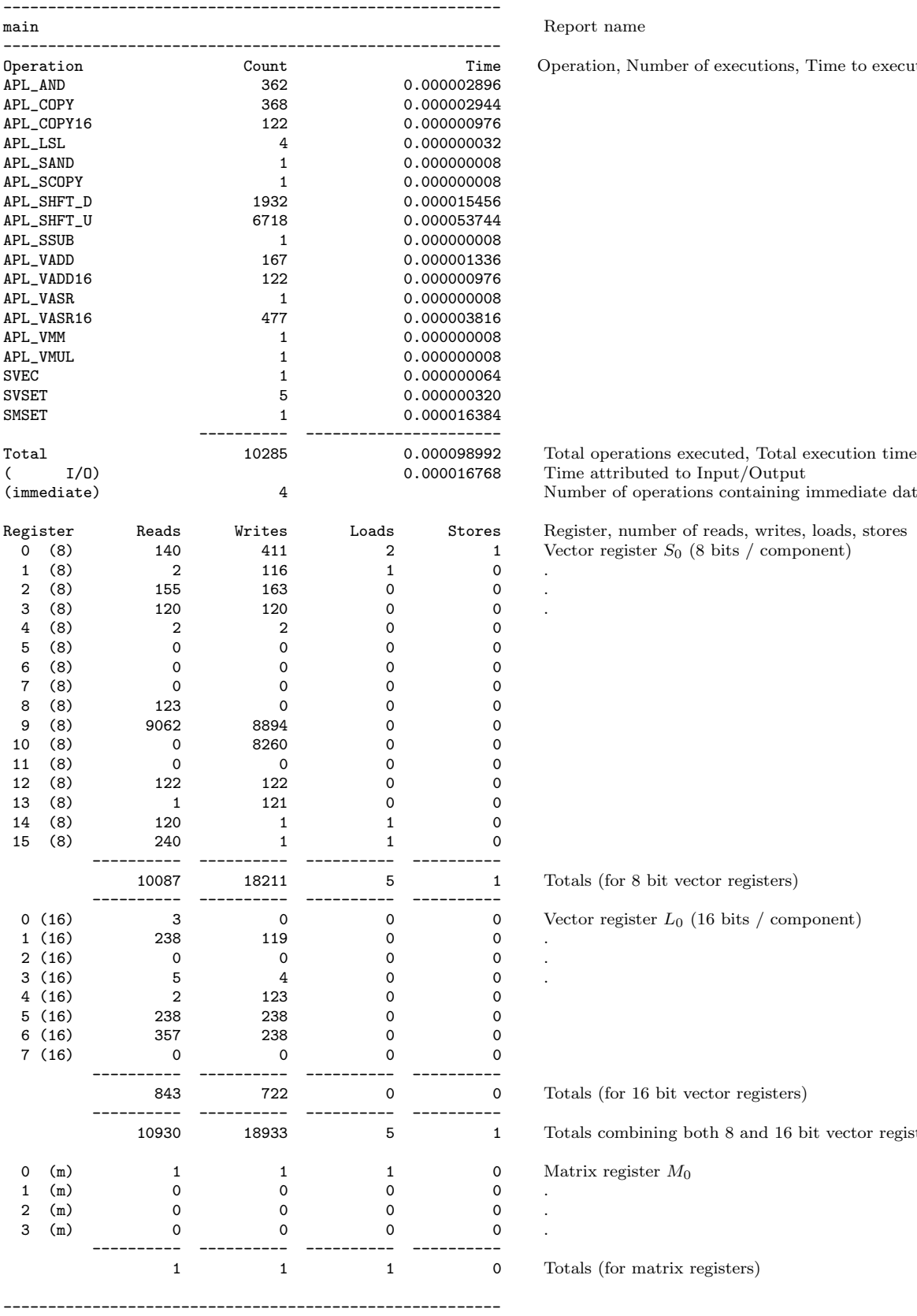

#### Report name

Operation, Number of executions, Time to execute those operations

Number of operations containing immediate data

Register, number of reads, writes, loads, stores Vector register  $S_0$  (8 bits / component)

Totals (for 8 bit vector registers)

Vector register  $L_0$  (16 bits / component)

Totals (for 16 bit vector registers)

Totals combining both 8 and 16 bit vector registers

Matrix register  $M_0$ 

Totals (for matrix registers)

If, for example, one were interested in the statistics for the function multiply (in multiply.c) to be a separate report, simply put Begin\_Watch; as the first instruction and End\_Watch("multiply"); as the last instruction in multiply. A report corresponding to multiply – which integrates the statistics of multiply with it's descendents – will be generated each time multiply is exited (the argument to End\_Watch is simply a label to be inserted into the header of the report).

In case the descendent normalize (of multiply) should not have it's statistics integrated into the report for multiply, simply put Suspend; before, and Resume; after, the call to normalize.

### Explicit Manipulation of Statistics Objects

The first argument to  $\text{Report}(x, y)$  is either a pointer to a statistics object (in which case the object pointed to is the basis for the report), or else NULL (in which case an implicitly managed default statistics object is the basis for the report; see the section above). Statistics concerning the simulation are accumulated by the default statistics object. The implicitly managed statistics make use of the stack and the operations described in the next paragraph. It is the programmer's responsibility to avoid conflicts – consult the source code – if conflicts are not desired.

The function  $save\_stats(x)$  saves (the statistics contained in) the default statistics object to x. The function  $\texttt{restore\_stats(x)}$  overwrites the default object with (the data contained in) x. The function stat\_name(x) returns the name of x (a character string). The function clear\_stats(x) initializes the statistics of x to 0. The function combine\_stats $(x)$  accumulates (adds) into x statistics from the default object provided x is not NULL, if x is NULL then combine\_stats pretends its argument is the top of stack. The function push\_stats(x) creates a statistics object with name x, initializes its data to match (the data of) the default object, pushes it on the stack, and returns top of stack (this is the only disciplined way to create and obtain a handle – pointer – to a statistics object). The function  $pop\_stats()$  returns the top of stack, overwrites the default object with the top of stack, and pops the stack (if the stack is empty, it returns NULL and does nothing else).

#### Logging

The simulator can write a trace of the simulated execution to a log file. To initiate logging to file x, insert Begin\_Log("x"); at the point where logging should begin. To terminate logging, insert  $End_{\text{Log}}$ ; (undefined behavior results if a Begin\_Log; is not terminated with an End\_Log;, or if logging intervals – the time interval beginning with execution of  $\text{Begin}\_\text{Log}$ ; and ending with execution of  $\text{End}\_\text{Log}$ ; – are nested or overlap).

For example, wrapping the statement embed(1,0,d,2\*d-1); (occurring in the function multiply) with Begin\_Log("log"); and End\_Log; produces the log file log having first three lines

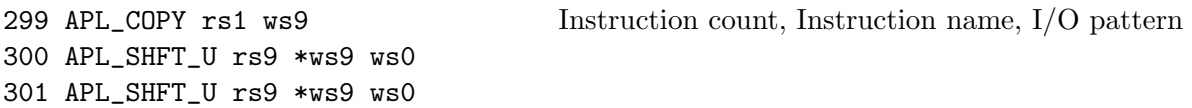

Here "I/O pattern" is a description of read/write activity; rsx indicates  $S_x$  was read, wsx indicates  $S_x$ was written, rlx indicates  $L_x$  was read, wlx indicates  $L_x$  was written, rmx indicates  $M_x$  was read, wmx indicates  $M_x$  was written, rix indicates an immediate value of x was read. The arguments supplied to an instruction are recoverable from the I/O pattern after removing those elements of the pattern prefaced with an asterisk (in particular, instruction 301 is APL\_SHFT\_U(9,0)).

Logging prefaces commands with instruction numbers which are reset to 0 when a Begin\_Watch is encountered. The instruction numbers are restored – as if the previous Begin\_Watch had not existed – when a matching End\_Watch is encountered.

Logging embeds data loaded by the functions SVSET, DVSET, and SMSET into the log file in a format which approximates that used by the printing functions (print\_s, print\_1, print\_m). Comments can be embedded in a log file with the macro  $COMMENT(x)$  (where x is a character string). An instruction x can be passed to the log file without being executed via the macro  $Nop(x)$ .

#### Matlab Files

If the file log is the result of logging a complete computation (i.e., the body of main was wrapped with Begin\_Log("log"); and End\_Log;), then the utility program l2matlab will produce, from the log file, a collection of files for EnLight's Matlab simulator corresponding to the computation. For instance, the files corresponding to multiply.c produced by l2matlab log are

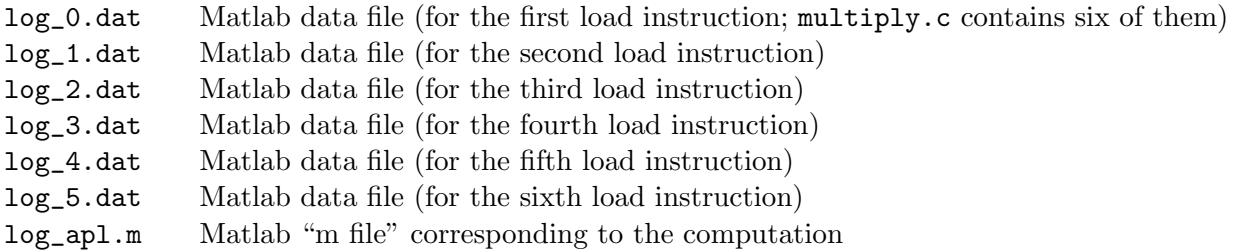

The utility program l2matlab is listed in the appendix, together with the bash scripts and sed pattern files upon which it depends (the simulator is intended to be used on a gnu/linux system).

#### Tracing

The simulator has the ability to watch registers and invoke a user defined callback function whenever a register changes. The macro  $Trace(x,y)$  is how the callback function y is associated with register x. The register is specified as follows: Short(x) denotes  $S_x$ , Long(x) denotes  $L_x$ , Matrix(x) denotes  $M_x$ . Tracing of x is stopped by  $Untrace(x)$ .

If y is NULL, then rather than invoking a callback, changes to the contents of register x result in the new and old values being printed to stdout. This is referred to as default tracing. The macros Trace\_S, Trace\_L, **Trace\_M, and Trace\_All start default tracing of**  $S_0, \ldots S_{15}$ **,**  $L_0, \ldots L_7$ **,**  $M_0, \ldots M_3$ **, and all registers (re**spectively). Their stop trace counterparts are Untrace\_S, Untrace\_L, Untrace\_M, and Untrace\_All.

#### Extension

The simulator facilitates user defined extensions to the API via the macros Begin  $Op(x,y,z,w)$  and End\_Op(x). For example, there is no instruction to replace  $S_i$  with the component-wise logical shift of  $S_i$  by k bits, where  $k > 0$  is a left shift and  $k < 0$  is a right shift. Such an instruction may be created by defining a function which implements it and wrapping the function's body with Begin\_Op and End\_Op. One such implementation is

```
void APL_LS(int i, int j, int k) // source i, target j, shift k (+ ==<< ; - ==>>> ){
  Begin_Op(0,APL_LS,8.,Read_Short(i);Write_Short(j);Read_Immediate(k));// number, name, time, i/o
  APL_COPY(i,18);
  if (k > 0)while (k--){ APL_LSL(18,18); }
  else if (k < 0)
    for (k = -k; k--; ) { APL_LSR(18,18); }
  APL_COPY(18,j);
  End_D(0);
}
```
Now APL\_LS can be used as if it were an instruction; its definition will not contribute to statistics, but its name (APL\_LS) will be listed in statistical reports as if it were an instruction, its user defined time will contribute to expected execution time (the time of its body will not) and its user defined I/O pattern will contribute to register statistics (the I/O pattern of its body will not). Note how the implementation appears to use the nonexistent register  $S_{18}$ ; the simulator implements the "invisible" registers  $S_{18}$ ,  $S_{19}$ ,  $L_9$ , and M<sup>4</sup> for defining instructions (hack the source if you want more).

The first argument to Begin\_Op(x,y,z,w) must be an integer  $0 \le x < 128$  not used by any other extension, and it must match the argument of the corresponding  $End_{\mathcal{Q}}(x)$ . The second argument y is a name for the instruction (to be used in statistics, log files, etc.). The third argument z is the user defined time in nanoseconds (float format). The fourth argument  $\bf{w}$  is the I/O pattern which defines the read/write activity, specified as follows (listed in argument order and semicolon separated):

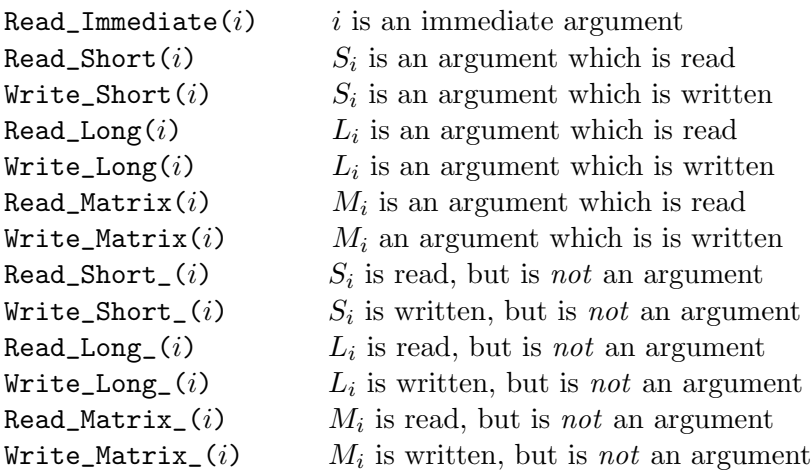

#### Modification

The simulated machine can be modified by defining a new instruction as in the previous section, "removing" the instruction to be modified, and redefining it as the new instruction. For instance, if one desires to change APL\_LSL so that it takes a third argument indicating the number of bits to shift, one might proceed as follows

```
void modified_APL_LSL(int i, int j, int k)
{
  Begin_Op(0,APL_LSL,8.,Read_Short(i);Write_Short(j);Read_Immediate(k));
  APL_COPY(i,18);
  if (k > 0) while (k--){ APL_LSL(18,18); }
  APL_COPY(18,j);
  End_{D}(0);}
#undef APL_LSL
#define APL_LSL(x,y,z) modified_APL_LSL(x,y,z)
```
# Speed

Statistics, logging, tracing, and extension incur some amount of overhead. To eliminate that overhead (and the corresponding functionality), include #define OPTIMIZE before #include "simulate.c" in the application's source file. The timing for the second example when using #define OPTIMIZE (and compiling with gcc -03 -o multiply multiply.c -lm) is

```
> time ./multiply 912869128 109247102
912869128 * 109247102 = 99728306739267056
real 0m0.057s
user 0m0.052s
sys 0m0.001s
```
This compares favorably with the Matlab simulator, it executes log\_apl.m in approximately 25 seconds.

# Cautions

- The simulator is *not* thread safe.
- It is assumed that users are familiar with C, gcc, and cpp's macro facilities.
- Most things involving the simulator are macros; arguments may be evaluated multiple times and what may appear to be a single statement may expand into many... program defensively!

# Appendix

## Variations

The simulator is not polymorphic, so EnLight's four-variable versions of APL\_SHFT\_D and APL\_SHFT\_U are implemented as APL\_SHFT\_D2 and APL\_SHFT\_U2.

The functions which write registers (DVEC, SVEC, SMAT) differ from their Matlab counterparts which have no destination argument.

### Extensions

Long (16 bit) versions of APL\_VCRAI and APL\_VCRSI are implemented as APL\_VCRAI16 and APL\_VCRSI16.

### Source

machine.c

```
#include <stdio.h>
#include <stdlib.h>
#include <unistd.h>
#include <math.h>
#include <string.h>
FILE *LogFile;
int Print = 1;
int Du, Dv;
long Z = 1, T, Op[128+1024];
long R_m[ 4], W_m[4];
long R_s[16], R_l[8], R_i;
long W_s[16], W_l[8];
long I_s[16], I_l[8], O_s[16], O_l[16], I_m[4], O_m[4];
long long I;
short V[10][257], M[5][256][256], K[2] = {255<<8, 255};
short V_[10][257], M_[5][256][256];
typedef void (*callback)();
              callback Callback[28];
#define STATE_SIZE (sizeof(V)+sizeof(M))
typedef unsigned char state[STATE_SIZE];
#define Save(x) { memcpy(x,V,sizeof(V)); memcpy(x+sizeof(V),M,sizeof(M)); }
#define Save_1(x) memcpy(V_{\text{r}}[x],V[x],257*sizeof(short))<br>#define Save_s(x) Save_1((x)/2)
#define Save_s(x)<br>#define Save_m(x)
#define Save_m(x) memcpy(M_[x],M[x],65536*sizeof(short))<br>#define Restore(x) { memcpy(V,(x),sizeof(V)); memcpy(M,x+si
                        \{ memcpy(V,(x),sizeof(V)); memcpy(M,x+sizeof(V),sizeof(M)); }
#define Restore_l(x) memcpy(V[x],V_[x],257*sizeof(short))
#define Restore_s(x) Restore_1((x)/2)<br>#define Restore_m(x) memcpy(M[x],M_[x
                          memory(M[x], M_{[x]}, 65536*sizeof(short))#define Short(x) (x)
```

```
#define Long(x) ((x)+16)<br>#define Matrix(x) ((x)+24)#define Matrix(x)#define WatchReg(x,y) Callback[x] = (y)#define unsigned(x) ((\text{unsigned short})(255\&(x))))#define short(x) ((short)(x))
#define int(x) ((int)(x))<br>#define extend(x) short((sign)
                short((signed char)(x))#define R(i) (((i)&1)? (V[(i)>>1][Du]>>8): extend(255&V[(i)>>1][Du]))
#define r(i,u) ((i)\&1)? (V[(i)\&1)<br>#define R1(i) int(V[i][Du])int(V[i][Du])#define W(i, x) V[(i) \rightarrow 1] [Du] = (V[(i) \rightarrow 1] [Du] kK[(i) \& 1] )(((i) \& 1)? (x) <<8: (x) k255)
#define w(i,u,x) V[(i) \gg 1][u] = (V[(i) \gg 1][u] \& K[(i) \gg 1]/((i) \gg 1); (x)<<8: (x)&255)<br>#define W1(i,x) V[i][Du] = (x)V[i][Du] = (x)#define diff s(i)\{for (Du = 256; Du--; )if ((255\&(((i)\&1)? (V[(i)\rightarrow1] [Du]\rightarrow8): V[(i)\rightarrow1] [Du]) ) !=
      (255\&(((i)\&1)? (V_{-}[(i)\rightarrow1] [Du]\rightarrow28): V_{-}[(i)\rightarrow1] [Du]))({})Callback[Short(i)]();
    \hbox{break};
   \}}
#define diff_l(i) \setminus\{for (Du = 256; Du--; )if (V[i][Du] := V_{i}[i][Du]){
    Callback[Long(i)]();
    break; \
   \}}
#define diff m(x)\{ \qquad \qquad \}for (Du = 0; Du < 256; Du++)for (Dv = 0; Dv < 256; Dv++){
    if (M[x][Du][Dv] := M_x[x][Du][Dv]){
     Callback[Matrix(x)]();
     Du = 256; break;
    \}\}}
#define C(o, e) for(Du = 256, I+=Z; Du ; Du--, o, Du--, e)
#define D(x) for(Du = 256, I+=Z; Du-- ; x )<br>#define D2(x,y) for(Du = 256, I+=Z; Du-- ; x, y )
                for(Du = 256, I+=Z; Du--#define D3(x,y,z) for(Du = 256, I+=Z; Du-- ; x, y, z )
#define U2(x,y) for(Du = 0 , I+=Z; Du < 256; x, y, Du++ )
#define U3(x,y,z) for(Du = 0 , I+=Z; Du < 256; x, y, z, Du++ )
#define HL(e,b) ((e) \geq (1 \leq ((b)-1)))? (1 \leq ((b)-1))-1 : (((e) < -(1 \leq ((b)-1)))? -(1 \leq ((b)-1)): (e)))
#define H(e) HL(e,8)
#define H1(e) HL(e,16)<br>#define SL(e,b) HL(int(e
                HL(int(e)/(1<<(b)),b)#define L(e) SL(e,8)
#define ABS(x) ((int(x) < 0)? - int(x): int(x))
\texttt{\#define abs}(i,j) D( W(j, H(ABS(R(i))) ) ) )
#define add(i,j,k) D( W(k, H( R(i) + R(j) () ) ) )<br>#define addi(i,j,k) D( W(k, H( short(i) + R(j) () ) ) )
#define addi(i,j,k) D( W(k, H( short(i) + R(j)<br>#define and(i,j,k) D( W(k, R(i) \& R(j))#define and(i,j,k) D(W(k, R(i) \& R(j)) )
#define andi(i,j,k) D( W(k, (i) & R(j) ) ) )
```

```
20
```
#define asl(i,j) D( W(j, H( R(i) << 1 (1) ) ) ) +define asr(i,j) D( W(j, R(i) / 2 (1) ) ) #define asr(i,j)  $D( W(j, R(i) / 2) )$ #define cmp(i,j,k) D( W(k, ((R( i)>R( j))? 127: ((R( i)<R( j))? 128: 0))) ) #define cp(i,j) D( W(j, R(i) ) ) )<br>#define abs1(i,j) D( W1(j, H1( ABS(R1(i)) ) ) ) ) )  $D(W1(j, HL(ABS(R1(i)))$ #define addil(i,j,k) D( Wl(k, Hl( int(i) + Rl(j)  $\qquad$  )))  $\qquad$   $\qquad$  + define addl(i,j,k) D( Wl(k, Hl( Rl(i) + Rl(j)  $\qquad$  )))  $\begin{array}{ll}\n\texttt{\#define addl}(i,j,k) & D(\texttt{Wl}(k,\texttt{Hl}(\texttt{Rl}(i) + \texttt{Rl}(j) \texttt{Nl})) & \texttt{if} \\ \texttt{\#define addls}(i,j,k) & D(\texttt{Wl}(k,\texttt{Hl}(\texttt{Rl}(i) + \texttt{int}(\texttt{R}(j) \texttt{Nl})) & \texttt{if} \\ \texttt{Vl}(k,\texttt{Hl}(\texttt{Rl}(i) + \texttt{int}(\texttt{R}(j) \texttt{Nl})) & \texttt{if} \\ \texttt{Vl}(k,\texttt{Hl}(\texttt{Rl}(i) +$ #define addls $(i,j,k)$  D(Wl(k, Hl( Rl(i) + int(R(j))  $)$  ))  $\begin{array}{ll}\n\text{#define as} 11(i,j) & D( W1(j, H1(l) & & 1 (i) << 1) \\
\text{#define as} r1(i,j) & D( W1(j, R1(i) / 2) & & )\n\end{array}$ #define  $asr1(i, i)$ #define cmpl(i,j,k) D( Wl(k, ((Rl(i)>Rl(j))? 32767: ((Rl(i)<Rl(j))? 32768: 0))) ) #define cpl(i,j)  $D(W1(j, R1(i)$ <br>#define ex(i,j)  $D(W1(j, R(i)$ <br> $R(i)$ )) #define  $ex(i, j)$  D(Wl(j, R(i) #define ge(i,j,k)  $D(W(k, \cdot)(R(i) < R(j))$ ? 0: 255) ) ) #define gel(i,j,k) D( Wl(k, ((Rl(i) < Rl(j))? 0: 65535) ) )<br>#define ldi(i,i) D( W(j, i) #define ldi(i,j) D( W(j, i )<br>#define lsl(i,j) D( W(j, ((unsigned char)((signed char)R(i))) << 1 )) #define lsl(i,j)  $D(W(j, ((unsigned char)((signed char)R(i))) \ll 1)$ <br>#define lsr(i,i)  $D(W(i, unsigned(R(i))) \gg 1)$  $D($  W(j, unsigned(R(i)) >> 1  $\begin{array}{ll}\n\text{#define mult}(i,j,k) & \text{D}(W(k, L(\text{int}(R(i)) * 2* \text{int}(R(j))) \\
\text{#define mult}(i,j,k) & \text{D}(W(k, H1(\text{ii} * 2* \text{int}(R(j)))\n\end{array}) )$ #define muli(i,j,k) D( Wl(k, Hl( (i) \*2\*  $int(R(j))$  )))<br>#define mulis(i,j,k) D( W(k, L( (i) \*2\*  $int(R(j))$  ))) #define mulis(i,j,k) D( W(k, L( (i) \*2\*  $int(R(j))$  ) ) #define mull(i,j,k) D( Wl(k, Hl( R(i) \*2\*  $int(R(j))$  )))<br>#define  $neg(i,j)$  D( W(j, H( - R(i) ))) #define neg(i,j) D( W(j, H( - R(i) ) ) ) )<br>#define negl(i,j) D( Wl(j, Hl( - Rl(i) ) ) ) )  $\# \text{define } \text{negl}(i,j)$  D( Wl(j, Hl(  $-Rl(i)$  ) ) ) #define not(i,j)  $D(W(j, 7R(i)$ <br>#define or(i,j,k)  $D(W(k, 7R(i) | R(j)$  )) #define  $or(i,j,k)$  D(  $W(k,$ <br>#define  $ori(i,j,k)$  D(  $W(k,$ #define ori(i,j,k) D( W(k, short(i) | R(j) ) ) )<br>
#define sub(i,j,k) D( W(k, H( R(j) - R(i) ) ) )<br>
#define subi(i,j,k) D( W(k, H( short(i) - R(j) ) ) ) #define sub(i,j,k) D( W(k, H( R(j) - R(i) ( ) ) ) )  $\#$ define subi(i,j,k) D( W(k, H( short(i) - R(j) #define subi(i,j,k) D( W(k, H( short(i) - R(j)  $)$  ) ) )<br>#define subil(i,j,k) D( Wl(k, Hl(  $int(i)$  - Rl(j)  $)$  ) ) #define subil(i,j,k) D( $W1(k, H1($  int(i) - Rl(j)  $)$  ) ) #define subl(i,j,k) D( Wl(k, Hl( Rl(j) - Rl(i) ) ) ) ) +define tr(i,j) D( W(j, L( Rl(i) ) ) ) #define tr(i,j)  $D(N(j, L( R1(i)$ <br>#define xor(i,j,k)  $D(N(k, R(i) \cap R(j)$  ) ) #define xor(i,j,k) D(  $W(k,$  R(j)  $R(j)$  ))<br>#define xori(i,j,k) D(  $W(k,$  (i)  $^R(j)$  )) #define  $xori(i, j, k)$ #define  $csu(i,j)$  D2( $W(j,R(i))$ ,  $w(i,Du+1,R(i))$ );  $w(i,0,0)$ #define csu2(i,j,k) D3( $W(k, R(j))$ ,  $w(i, Du+1, R(i))$ ,  $w(j, Du+1, R(j))$ );  $w(i, 0, 0)$ ;  $w(j, 0, r(i, 256))$ #define addii(i,j,k) C( W(k, H( R(j) + short(i) ) ), W(k, R(j) ) )<br>#define addir(i,j,k) C( W(k, R(j) ), W(k, H( R(j) + short(i) ) ) #define addir(i,j,k) C( W(k,  $R(j)$  ), W(k, H(  $R(j)$  + short(i) ) ) #define cnj(i,j)  $C(W(j, H( -R(i) ) )$ ,  $W(j, R(i) )$ <br>#define cnj1(i,j)  $C(W1(j, H1( -R1(i) ) )$ ,  $W1(j, R1(i) )$ #define cnjl(i,j)  $C(W1(\tilde{j}, H1( - R1(i) ) )$ ,  $W1(\tilde{j}, R1( \tilde{k}$ <br>#define im(i,j)  $C(W(j, R(i) ) )$ ,  $W(j, 0)$ #define  $\text{im}(i, j)$  C(  $W(j, R(i)$  ),  $W(j, 0)$  )) #define ldii(i,j) C( W(j, i ), W(j, 0 ) ) #define ldir(i,j)  $C( W(j, 0) )$ ,  $W(j, i )$ #define mi(i,j)  $C(W(j, Du-1, H( - R(i) )), W(j, Du+1, R(i) ))$ <br>#define re(i,j)  $C(W(j, 0 )), W(j, R(i) ))$ #define re(i,j)  $C(W(j, 0)$ ,  $W(j, R(i)$ )<br>#define sube(i,i)  $C(W(i, 0)$ ),  $W(j, R(i) - r(i, Du+1)$ )) #define sube(i,j) C( W(j, 0 ), W(j, H( R(i) - r(i,Du+1) ) ) )<br>#define subel(i,j) C( Wl(j, 0 ), Wl(j, Hl( Rl(i) - rl(i,Du+1) ) ) ) #define subel(i,j)  $C(W1(j, 0)$ ,  $W1(j, H1(R1(i) - r1(i,Du+1) )) )$ <br>#define sumo(i,j)  $C(W(j, H(R(i) + r(i,Du-1) ))$ ,  $W(j, 0) )$  $C(W(j, H(R(i) + r(i,Du-1) ))$ ,  $W(j, 0)$ #define sumol(i,j)  $C(W1(j, H1(R1(i) + r1(i, Du-1) ) )$ , Wl(j, 0 ) ) #define xp(i,j,k) C( W(k, L(int(2)\*R(i)\*r(j,Du-1))), W(k, L(int(2)\*R(i)\*r(j,Du+1) ) ) ) #define xpl(i,j,k) C( Wl(k, Hl(int(2)\*R(i)\*r(j,Du-1))), Wl(k, Hl(int(2)\*R(i)\*r(j,Du+1) ) ) ) #define csd(i,j)  $w(i,256,0); U2(V(j,R(i)), W(i,r(i,Du+1)))$ <br>#define csd2(i,j,k)  $w(i,256,r(j,0)); w(j,256,0); U3(V(k,R(j))),$  $w(i,256,r(j,0)); w(j,256,0);$  U3( W(k,R(j)), W(i,r(i,Du+1)), W(j,r(j,Du+1))) #define  $mm(i,j,k,l)$  $\{$   $\}$ for  $(I + = Z, DV = 256; DV--; ){$ for(T = 0, Du = 256; Du--; T += M[i][Dv][Du]\*R(j));  $w(k, Dv, H(T)>(15-(1))))$ ;  $\}$ } #define O2(o,x,y) if ((x) == (y))  $\{o(x,16)$  ; cp(16,y); I-=Z; }else{  $o(x,y)$  ;} #define O2l(o,x,y) if ((x) == y ) { o(x, 8) ; cpl(8,y) ; I-=Z; }else{ o(x,y) ;} #define  $03(0,x,y,z)$  if(((x) == (z))||((y) == (z))){  $0(x,y,16)$ ; cp(16,z); I-=Z; }else{  $0(x,y,z)$ ; }

```
#define 03l(o,x,y,z) if(((x) == (z))||((y) == (z))){ o(x,y, 8) ; cpl(8,z) ; I-=Z; }else{ o(x,y,z) ;}<br>#define 04(o,x,y,z,w) if(((y) == (z))) { o(x,y,16,w); cp(16,z) ; I-=Z; }else{ o(x,y,z,w);}
                                                            \{o(x,y,16,w); c p(16,z); I=\text{Z}; \}else\{o(x,y,z,w); \}unsigned char red(short x)
{
  return ((x)? 255: 0);
}
unsigned char green(short x)
{
  return ((x)? 255: 0);
}
unsigned char blue(short x)
{
  return ((x)? 255: 0);
}
int display_m(int k)
{
  int i,j; char n[16]; FILE *f;
  sprintf(n,"matrix%d.ppm",k);
  if (!(f = fopen(n,"w"))) return 0;
  fprintf(f,"P6\n# %s\n256 256\n255\n",n);
  for(i = 0; i < 256; i++)for(j = 0; j < 256; j^{++})
      fprintf(f,"%c%c%c",red(M[k][i][j]),green(M[k][i][j]),blue(M[k][i][j]));
  fclose(f):
  return 1;
}
void print_s(int k, char *s, char *f)
{
  int i,j; if (!f) f = " \% 4d";if (Print){
    printf("V%d (8): %s\n",k,s);
    for(i = 0; i < 256; i+= 16){
       printf("%3d:",i);
       for(j = 0; j < 16; j++) printf(f,r(k,i+j));
      putchar(\cdot \n\backslash n^{\prime});
    }
    putchar('\n');
  } else if (LogFile){
    fprintf(LogFile,"\nV%d (8): %s\n",k,s);
    for(i = 0; i < 256; i+= 16){
      fprintf(LogFile," %3d:",i);
       for(j = 0; j < 16; j ++) fprintf(LogFile," \frac{1}{4}d'', r(k,i+j));
      fputc('\n',LogFile);
    }
    fputc('\n',LogFile);
  }
\mathbf{r}void print_l(int k, char *s, char *f)
{
  int i, j; if (!f) f = " %6d";
  if (Print){
    printf("V''d (16): \sqrt{s} \n\cdot k, s;
    for(i = 0; i < 256; i+= 8){
       printf("%3d:",i);
       for(j = 0; j < 8; j++) printf(f, V[k][i+j]);putchar('\n\overline{\n\langle n' \rangle};
    }
    putchar(\prime\n<sup>'</sup>);
  } else if (LogFile){
```

```
fprintf(LogFile,"\nV%d (16): %s\n",k,s);
      for(i = 0; i < 256; i+= 8){
         fprintf(LogFile," %3d:",i);
         for(j = 0; j < 8; j++) fprintf(LogFile," %6d",V[k][i+j]);
         fputc('\n',LogFile);
     ่ น
     fputc('\n',LogFile);
  }
}
void print_m(int k, int u, int v, int i, int j, char *s, char *f)
{
  int a,b; if (!f) f = " %4d";
  if (Print){
     printf("M%d: %s\n",k,s);
     printf(" "); for(a = 0; a < j; a++) printf(" \frac{4}{d}", v+a); putchar('\n');
     for(a = 0; a < i; a++)print("%3d;",u+a);for(b = 0; b < j; b++) print(f, M[k][u+a][v+b]);putchar(\cdot \n\backslash n);
     }
     putchar('\n');
  } else if (LogFile){
      fprintf(LogFile,"\nM%d: %s\n",k,s);
      fprintf(LogFile," "); for(a = 0; a < j; a++) fprintf(LogFile," %4d",v+a); fputc('\n',LogFile);
     for(a = 0; a < i; a^{++}){
         fprintf(LogFile," %3d:",u+a);
         for(b = 0; b < j; b++) fprintf(LogFile," \frac{1}{4}d",M[k][u+a][v+b]);
       fputc('\n',LogFile);
     }
     fputc('\n',LogFile);
  }
}
void bits32(int i, char *s, int w)
{
  unsigned h = 0, j = 1 < 31; char f[64];
   \texttt{sprintf}(f, "\texttt{&\texttt{%}c\texttt{%ds %}c10d: ", "\texttt{\\}, "\texttt{\\}, "\texttt{do printf("%c%s",((j&i)?'1':'0'),((!(++h&3))? " ": "")); while(j >>= 1); putchar('\n');
}
```
#### simulate.c

#include "machine.c"

char \*Def $[1024]$ , \*Ops $[66]$  =  ${\texttt{TAPL}\_\texttt{AND}}$ ", "APL\_COPY", "APL\_COPY16", "APL\_LSL", "APL\_LSR", "APL\_NOT", "APL\_OR", "APL\_SADD", "APL\_SADDM", "APL\_SAND", "APL\_SCIA", "APL\_SCIV", "APL\_SCOPY", "APL\_SCRA", "APL\_SCRV", "APL\_SHFT\_D", "APL\_SHFT\_D2", "APL\_SHFT\_TRF", "APL\_SHFT\_U", "APL\_SHFT\_U2", "APL\_SMUL", "APL\_SMUR", "APL\_SOR", "APL\_SSUB", "APL\_SSUBM", "APL\_SXOR", "APL\_VABS", "APL\_VABS16", "APL\_VADD", "APL\_VADD16", "APL\_VADDM", "APL\_VASL", "APL\_VASL16", "APL\_VASR", "APL\_VASR16", "APL\_VCCONJ", "APL\_VCCONJ16", "APL\_VCMUL", "APL\_VCMUR", "APL\_VCOGE", "APL\_VCOGE16", "APL\_VCOMP", "APL\_VCOMP16", "APL\_VCRAI", "APL\_VCRAI16", "APL\_VCRSI", "APL\_VCRSI16", "APL\_VEIM", "APL\_VERE", "APL\_VMM", "APL\_VMUJ", "APL\_VMUL", "APL\_VMUR", "APL\_VNEG", "APL\_VNEG16", "APL\_VRND", "APL\_VSIE", "APL\_VSUB", "APL\_VSUB16", "APL\_XOR", "DVEC", "DVSET", "SVEC", "SVSET",

```
"SMAT",
"SMSET"};
```
int Noop;

double Time[1024+128] = {8.,8.,8.,8.,8.,8.,8.,8.,8.,8.,8.,8.,8.,8.,8.,8.,8.,8.,8.,8., 8.,8.,8.,8.,8.,8.,8.,8.,8.,8.,8.,8.,8.,8.,8.,8.,8.,8.,8.,8., 8.,8.,8.,8.,8.,8.,8.,8.,8.,8.,8.,8.,8.,8.,8.,8.,8.,8.,8.,8., 128.,128.,64.,64.,16384.,16384}; #ifndef OPTIMIZE #define Error(f,s) printf(f,s) #define C0(i,j) if ((i) != (j)) Error("--> register constraint %s violated\n","C0")  $\overline{\begin{array}{rcl} \text{3)} ||((j) & \text{!= } 9) \text{ } Error("--> register constraint %s violated\nu", "C1") \end{array}}$ #define C2(i)  $if$  (((i)  $!=$  8)&&((i)  $!=$  9)) Error("--> register constraint %s violated\n","C2")<br>#define C3(i,j)  $if$  (((i)  $!=$  13))|((j)  $!=$  12)) Error("--> register constraint %s violated\n","C3") 13) $\left| \right| ((i)$  != 12)) Error("--> register constraint %s violated\n","C3") #define CS(x) if (Z&&Callback[Short(x) ]) #define CL(x) if (Z&&Callback[Long(x) ]) #define CM(x) if (Z&&Callback[Matrix(x)]) #define Log\_i(x,t) if (Z&&LogFile) fprintf(LogFile," %si%d",t,x); #define Log\_s(x,t) if (Z&&LogFile) fprintf(LogFile," %ss%d",t,x); #define Log\_l(x,t) if (Z&&LogFile) fprintf(LogFile," %sl%d",t,x); #define Log\_m(x,t) if (Z&&LogFile) fprintf(LogFile," %sm%d",t,x); #define Log\_o(n) if (Z&&LogFile) \ fprintf(LogFile,"\n%lld %s",I,(((n)<128)?Ops[n]:Def[(n)-128])); #define  $WS(w,t)$   $W_s[w]+=Z$ ;  $CS(w)$   $Save_s(w);$   $Log_s(w,t)$ ; #define  $WL(w,t)$   $W_1[w]+Z$ ;  $CL(w)$  Save\_ $1(w)$ ;  $Log_1(w,t)$ ; #define  $WM(w,t)$   $W_m[w]+=Z$ ;  $CM(w)$   $Save_m(w)$ ;  $Log_m(w,t)$ ; #define  $RI(r,t)$   $R_i$  +=Z;  $Log_i(r,t)$ ; #define  $RS(r,t)$   $R_s[r]+=Z$ ;  $Log_s(r,t)$ ; #define  $RL(r, t)$   $R_1[r]+=Z$ ;  $Log_1(r, t)$ ; #define  $RM(r,t)$   $R_m[r]+=Z$ ;  $Log_m(r,t)$ ; #define S00(n,r0,w0)  $Log_0(n)$ ; Op[n]+=Z; RS( r0,"r"); WS( w0, "w")<br>#define S01(n.r0.w0)  $Log_0(n)$ : Op[n]+=Z: RL( r0."r"): WL( w0. "w")  $Log_0(n);$  Op[n]+=Z; RL( r0, "r"); #define S02(n,r0,r1,w0)  $Log_0(n)$ ; Op[n]+=Z; RS( r0,"r"); RS( r1,"r"); WS( w0, "w")<br>#define S03(n,w0)  $Log_0(n)$ : Op[n]+=Z; WS( w0, "w") #define S03(n,w0) Log\_o(n); Op[n]+=Z; WS( w0, "w")  $Log_0(n);$  Op[n]+=Z; RS(rw0,"r"); #define S05(n,rw0,rw1,w0) C1(rw0,rw1); Log\_o(n); Op[n]+=Z; RS(rw0,"r"); RS(rw1,"r"); WS(rw0,"\*w"); WS(rw1,"\*w"); WS(w0,"w")  $Log_0(n)$ ; Op[n]+=Z; RL( r0,"r"); RL( r1,"r"); WL( w0, "w") #define S07(n,r0,r1,w0)  $Log_0(n)$ ; Op[n]+=Z; RL( r0,"r"); RS( r1,"r"); WL( w0, "w")<br>#define S08(n.r0.r1.w0)  $Log_0(n)$ : Op[n]+=Z; RS( r0,"r"); RS( r1."r"); WL( w0, "w")  $Log_{\theta}(n)$ ; Op[n]+=Z; RS( r0,"r"); RS( r1,"r"); WL( w0, "w") #define SO9(n,rm,r0,w0,ri) C3(r0,w0); Log\_o(n); Op[n]+=Z; RM( rm,"r"); RS( r0,"r"); WS( w0, "w"); RI( ri,"r");<br>#define S10(n.r0.w0) Log o(n): Op[n]+=Z; RL( r0."r"); WS( w0. "w") #define S10(n,r0,w0)  $Log_0(n)$ ; Op[n]+=Z; RL( r0,"r"); WS( w0, "w")<br>#define S11(n,r0,w0)  $Log_0(n)$ ; Op[n]+=Z; RS( r0,"r"); WL( w0, "w")  $Log_0(n);$  Op[n]+=Z; RS( r0, "r"); #define S12(n,r0,w0)  $C2(w0)$ ;  $Log_0(n)$ ; Op[n]+=Z; RS( r0,"r"); WS( w0, "w")<br>#define S13(n,ri,r0,w0)  $Log_0(n)$ ; Op[n]+=Z; RI( ri,"r"); RS( r0,"r"); WS( w0, "w") #define S13(n,ri,r0,w0)  $Log_0(n)$ ; Op[n]+=Z; RI( ri,"r"); RS( r0,"r"); WS( w0, "w")<br>#define S14(n,ri,r0,w0)  $Log_0(n)$ ; Op[n]+=Z; RI( ri,"r"); RL( r0,"r"); WL( w0, "w") #define S14(n,ri,r0,w0)  $\log_0(n)$ ; Op[n]+=Z; RI( ri,"r"); RL( r0,"r"); WL( w0, "w")<br>#define S15(n.ri.w0)  $\log_0(n)$ : Op[n]+=Z: RI( ri."r"): WS( w0, "w") #define S15(n,ri,w0)  $Log_o(n)$ ; Op[n]+=Z; RI( ri,"r");<br>#define S16(n,ri,r1,w0)  $Log_o(n)$ ; Op[n]+=Z; RI( ri,"r"); J  $Log_0(n);$  Op[n]+=Z; RI( ri,"r"); RS( r1,"r"); WL( w0, "w") #define  $DOO(10, w0)$  CS( w0) diff\_s( w0)<br>#define  $DO1(10, w0)$  CL( w0) diff\_l( w0)  $CL( w0) diff_l(w0)$ #define  $D02(r0,r1,w0)$  CS( w0) diff\_s( w0)<br>#define  $D03(w0)$  CS( w0) diff\_s( w0)  $CS($  w0) diff\_s( w0) #define DO4(rw0,w1) CS(rw0) diff\_s(rw0); CS(w1) diff\_s( w1)<br>#define DO5(rw0,rw1,w0) CS(rw0) diff\_s(rw0); CS(rw1) diff\_s(rw1)  $CS(rw0)$  diff\_s(rw0);  $CS(rw1)$  diff\_s(rw1);  $CS(w0)$  diff\_s(w0)<br>CL( w0) diff\_1( w0) #define  $DO6(r0, r1, w0)$  CL( w0) diff\_1( w0)<br>#define  $DO7(r0, r1, w0)$  CL( w0) diff\_1( w0) #define D07(r0,r1,w0)  $CL( w0) diff_1( w0)$ <br>#define D08(r0.r1.w0)  $CL( w0) diff_1( w0)$ #define  $DOS(r0, r1, w0)$  CL( w0) diff\_l( w0)<br>#define  $DOS(rm, r0, w0)$  CS( w0) diff\_s( w0) #define  $D09(rm, r0, w0)$ #define  $D10(r0,w0)$  CS( w0) diff\_s( w0)

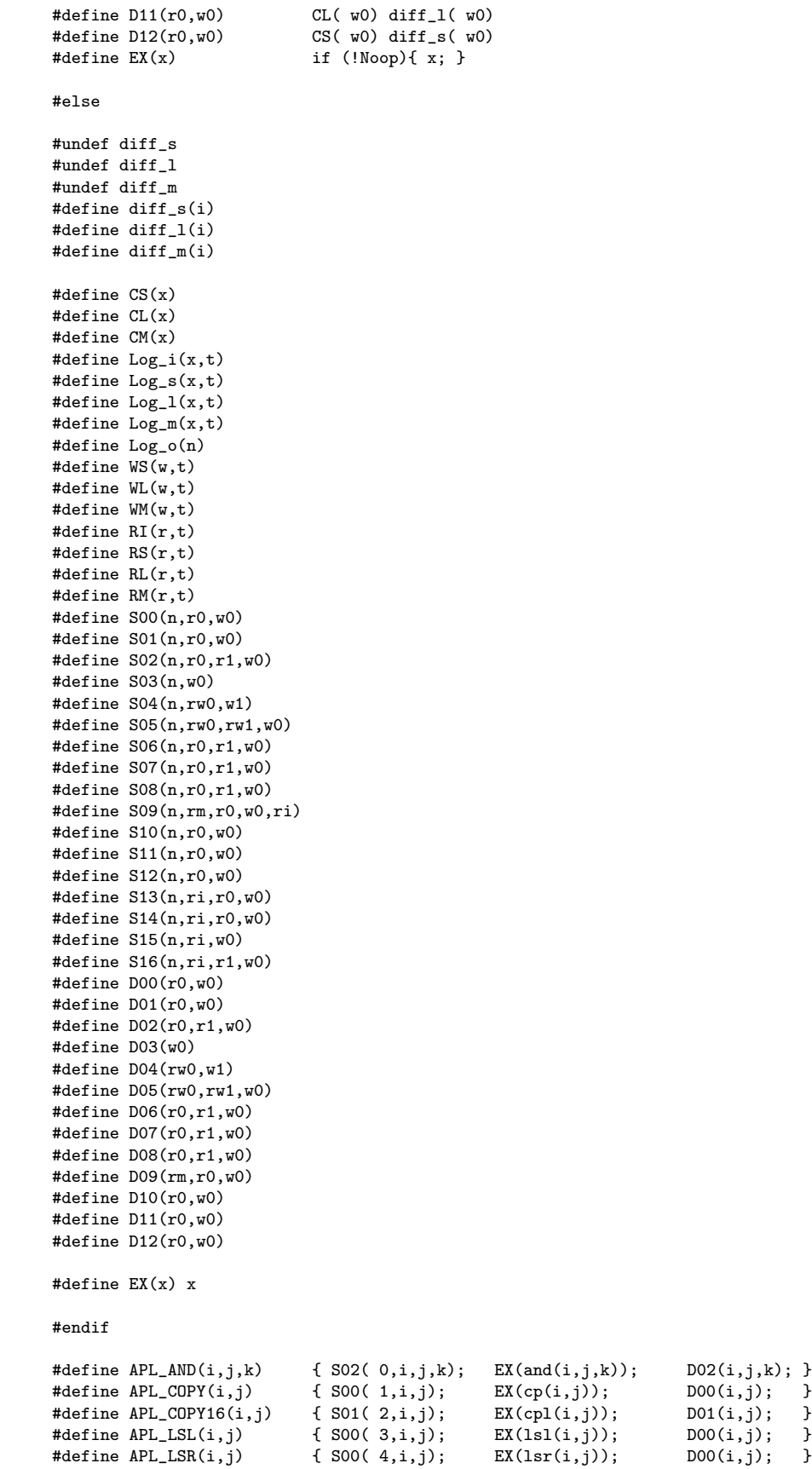

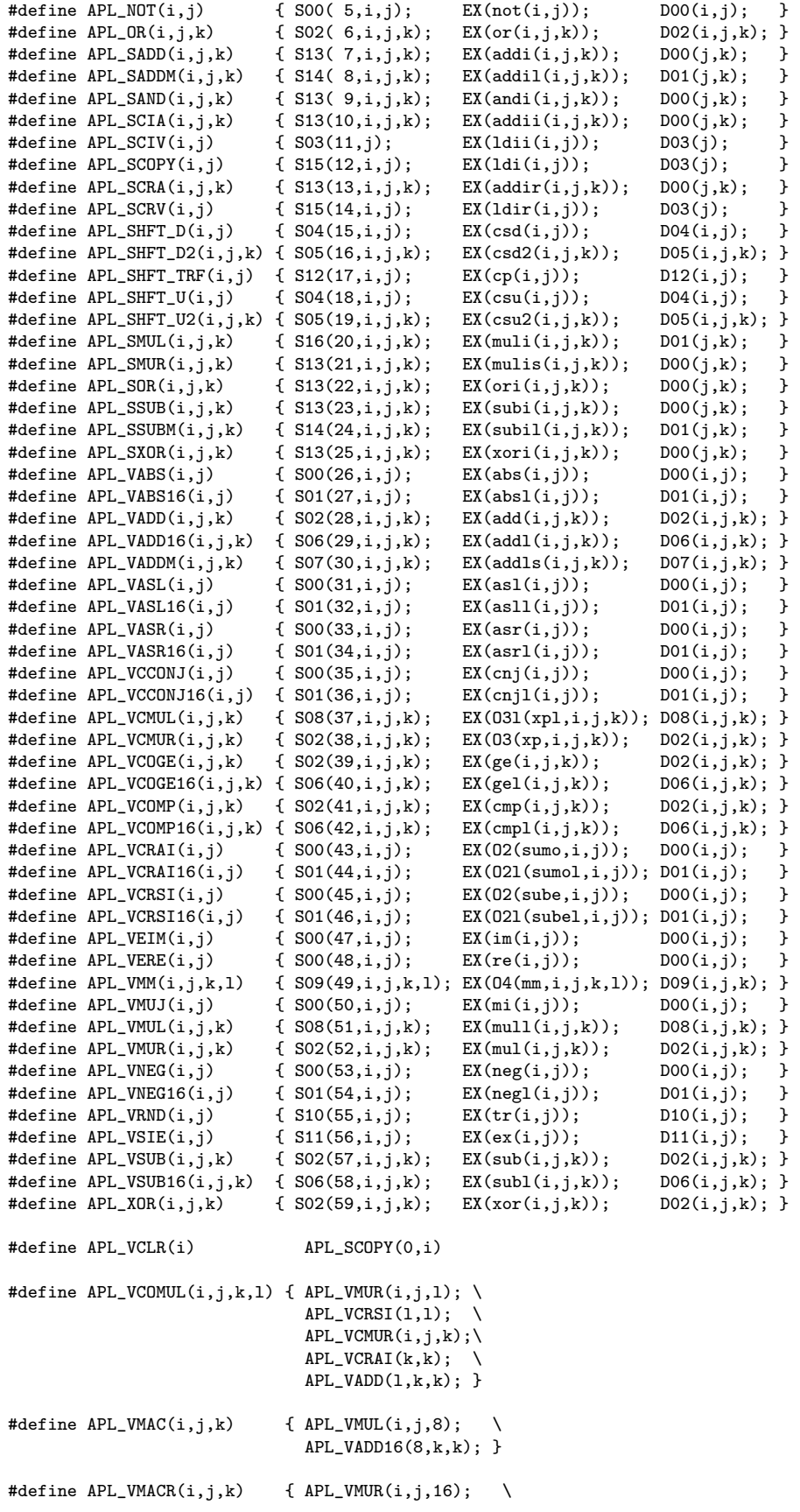

```
APL_VADD16(16,k,k); }
#define APL_VMUIM(i,j,k) { APL_VCMUL(i,j,k); \
                              APL_VCRAI16(k,k);#define APL_VMURE(i,j,k) { APL_VMUL(i,j,k); \
                              APL_VCRSI16(k,k);short *DVEC(int i, short *v)
{
 int j = 256;
  Log_o(60); RL(i,"r"); Op[60]+=Z; O_l[i]+=Z; I+=Z;
  while(j--) v[j] = V[i][j];
  return v;
}
void DVSET(short *d, int i)
{
 int j = 256;
 Log_0(61); WL(i, "w"); Op[61]+=Z; I_l[i]+=Z; I+=Z;while(j--) V[i][j] = d[j];CL(i) diff_l(i);
 if (LogFile){
    j =Print; Print = 0;
   print_l(i,"DVSET",NULL);
   Print = j;
 }
}
signed char *SVEC(int i, signed char *v)
{
 Log_o(62); RS(i,"r"); Op[62]+=Z; O_s[i]+=Z; I+=Z;
 for (Du = 256; Du--; v[Du] = R(i));return v;
}
void SVSET(signed char *d, int i)
{
 int j;
 Log_o(63); WS(i,"w"); 0p[63]+2; I_s[i]+2; I+=Z;for (Du = 256; Du--; W(i,(short)d[Du]));
 CS(i) diff_s(i);
 if (LogFile){
    j = Print; Print = 0;
    print_s(i,"SVSET",NULL);
   Print = j;}
}
typedef signed char matrix_type[256][256];
matrix_type *SMAT(int k, matrix_type m)
{
 int i,j;
 Log_o(64); RM(k, "r"); Op[64] +=Z; O_m[k] +=Z; I+=Z;
 for (i = 0; i < 256; i++) for (j = 0; j < 256; j++) m[i][j] = M[k][i][j];
 return (matrix_type *)m;
}
void SMSET(matrix_type m, int k)
{
 int i,j;
```

```
Log o(65); WM(k,"w"); Op[65]+=Z; I_m[k]+=Z; I+=Z;
  for (i = 0; i < 256; i++) for (j = 0; j < 256; j++) M[k][i][j] = m[i][j];
  CM(k) diff_m(k);
  if (LogFile){
    j = Print; Print = 0;
    print_m(k,0,0,256,256,"SMSET",NULL);
    Print = j;}
}
#ifndef OPTIMIZE
typedef struct
{
  long Op[128+1024];
  long R_m[4], W_m[4];<br>long R_s[16], R_l[8],R_s[16], R_l[8], R_i;\log W_s[16], W_l[8];long I_s[16], I_l[8], O_s[16], O_l[16], I_m[4], O_m[4];
  long long I;
} stats;
typedef struct tag
{
  char *t;
  stats s;
  struct tag *n;
} stat_stack;
stat_stack *StatStackTop;
char *stat_name(stat_stack *q)
{
  return q->t;
}
void clear_stats(stat_stack *q)
{
  int i;
  \begin{array}{ll} \texttt{if (q)} {\texttt{\{}} }\\ \texttt{memory(q->s.0p} \end{array},0,sizeof(0p));
     memcpy(q->s.R_m ,0,sizeof(R_m));<br>memcpy(q->s.W_m ,0,sizeof(W_m));
    memory(q\rightarrow s.W_m)memcpy(\&(q->s.R_i),0,sizeof(R_i));
    memcpy(q->s.R_s ,0,sizeof(R_s));<br>memcpy(q->s.R_l ,0,sizeof(R_1));
                          ,0,sizeof(R_l));
     memcpy(q->s.W_s ,0,sizeof(W_s));<br>memcpy(q->s.W_l ,0,sizeof(W_l));
    memcpy(q->s.W_1 ,0,sizeof(W_1));<br>memcpy(q->s.I_s ,0,sizeof(I_s));
                           ,0,sizeof(I_s));
     memcpy(q->s.I_1 ,0,sizeof(I_1));<br>memcpy(q->s.O_s ,0,sizeof(O_s));
    memory(q\rightarrow s.0_s)memcpy(q->s.O_1 ,0,sizeof(O_1));<br>memcpy(q->s.I_m ,0,sizeof(I_m));
    memcpy(q->s.I_m ,0,sizeof(I_m));<br>memcpy(q->s.O_m ,0,sizeof(O_m));
                           ,0,sizeof(0_m));
     memcpy(&(q->s.I) ,0,sizeof(I ));
  } else {
     for (I = i = 0; i < 128+1024; i++)Op[i] = 0;if (i < 16){
         I_s[i] = 0_s[i] = R_i = R_s[i] = W_s[i] = 0;if (i < 8){
            I_l[i] = 0_l[i] = R_l[i] = W_l[i] = 0;if (i < 4){
              I_m[i] = 0_m[i] = R_m[i] = W_m[i] = 0;}
         }
```
29

```
}
  }
}
void combine_stats(stat_stack *q)
{
   int i;
   if (q \mid | (q = \text{StatStackTop}))q \rightarrow s. I += I;
      for (i = 0; i < 128+1024; i++){
         q \rightarrow s.0p[i] += 0p[i];if (i < 16){
            q->s.I_s[i] += I_s[i];
            q->s.0_s[i] += 0_s[i];
            q \rightarrow s.R_i += R_i;
            q \rightarrow s.R_s[i] += R_s[i];q \rightarrow s. W_s[i] += W_s[i];
            if (i < 8){
                q \rightarrow s.I_1[i] += I_1[i];
                q->s.O_l[i] += O_l[i];
                q \rightarrow s.R_1[i] += R_1[i];
                q \rightarrow s.W_1[i] += W_1[i];
                if (i < 4){
                   q \rightarrow s.I_m[i] += I_m[i];
                   q \rightarrow s.0_m[i] += 0_m[i];
                   q->s.R_m[i] += R_m[i] ;
                  q \rightarrow s. W_m[i] += W_m[i];
              }
             }
          }
       }
  }
}
void save_stats(stat_stack *q)
{
   \begin{tabular}{llll} \texttt{memory}(q->s.0p & ,0p & ,sizeof(0p)); \\ \texttt{memory}(q->s.R_m & ,R_m ,sizeof(R_m)); \end{tabular},R_m, sizeof(R_m));
   memcpy(q->s.W_m ,W_m ,sizeof(W_m));
   memcpy(\&(q\text{-}ss.R_i), \&R_i,sizeof(R_ii));<br>memcpy(q\text{-}ss.R_s,R_s,sizeof(R_s));
                              ,R_s, sizeof(R_s));
   memcpy(q->s.R_1 ,R_1 ,sizeof(R_1));<br>memcpy(q->s.W_s ,W_s ,sizeof(W_s));
   \begin{tabular}{ll} \mbox{memory}(q->>. W_s & ,W_s , sizeof(W_s)); \\ \mbox{memory}(q->>. W_l & ,W_l ; sizeof(W_l)); \end{tabular}memcpy(q->s.W_1 ,W_1 ,sizeof(W_1));<br>memcpy(q->s.I_s ,I_s ,sizeof(I_s));
   memcpy(q->s.I_s ,I_s ,sizeof(I_s));<br>memcpy(q->s.I_l ,I_l ,sizeof(I_l));
                                , I_1,sizeof(I_1));
   memcpy(q->s.O_s , O_s , sizeof(O_s));<br>memcpy(q->s.O_l , O_l , sizeof(O_l));
                                , 0, 1,sizeof(0, 1));
   memcpy(q->s.I_m ,I_m ,sizeof(I_m));
   \begin{array}{lll} \texttt{memory}(q\texttt{->}0\texttt{m} & \texttt{,0\texttt{m},sizeof(0\texttt{m})})\texttt{;} \end{array}memcpy(&(q->s.I) ,&I ,sizeof(I ));
}
void restore_stats(stat_stack *q)
{
   memcpy( Op ,q->s.Op ,sizeof(Op ));<br>memcpy( R_m,q->s.R_m ,sizeof(R_m));
   memcpy(R_m, q \rightarrow s.R_mmemcpy( W_m, q->s.W_m, sizeof(W_m);
   memcpy(kR_i, k(q \rightarrow s.R_i), sizeof(R_i));
   memcpy(R_s, q->s.R_s, sizeof(R_s));<br>memcpy(R_l, q->s.R_l, sizeof(R_l));
   memcpy(R_1, q->s.R_1, sizeof(R_1);<br>memcpy(W_s, q->s.W_s, sizeof(W_s);
   memory( W_s, q->s.W_s)memcpy(W_1, q->s.W_1, sizeof(W_1));<br>memcpy(I_s, q->s.I_s, sizeof(I_s));
   memcpy(I_s, q->s.I_s, sizeof(I_s));<br>memcpy(I_1, q->s.I_1, sizeof(I_1));
   memcpy(I_1, q->s.I_1memcpy(0_s, q->s.0_s, sizeof(0_s);
```
}

```
\begin{tabular}{ll} \bf{memory( 0_1, q->s.0_1, & size of (0_1))}; \\ \end{tabular}memcpy( I_m,q->s.I_m ,sizeof(I_m));
  memcpy( O_m,q->s.O_m ,sizeof(O_m));
  memcpy( &I ,&(q->s.I) ,sizeof(I ));
\mathbf{r}void push_stats(char *s)
{
  stat_stack *p = StatStackTop;
  StatStackTop = (stat_stack *)malloc(sizeof(stat_stack));
  StatStackTop->n = p;
  StatStackTop->t = \overline{s};
  save_stats(StatStackTop);
}
stat_stack *pop_stats()
{
  stat_stack *p = StatStackTop;
  if (!p) return NULL;
  StatStackTop = p->n;
  restore_stats(p);
  return p;
}
void Report(stat_stack *q, char *st)
{
  int i; long mr,mw,rs,ws,rl,wl,ls,ss,ll,sl,lm,sm; double r,s,t; stat_stack *p;
  if (q){
    push\_stats(NULL); p = pop\_stats();restore_stats(q);
  }
  r = s = t = mr = mv = rs = ws = rl = wl = ls = ss = ll = sl = lm = sm = 0;printf("\n--------------------------------------------------------\n");
  if (q) printf("%s", stat_name(q));
  if (st) print("%s", st);<br>print("\\n-----printf("\n--------------------------------------------------------\n");
  if (I){
    printf("Operation Count Count Time\n");
    for (i = 0; i < 1024+128; i++)s += (t = ((0p[i])? 0p[i]*Time[i]: 0.)/1e9);
      if (i > 59) r += t;
      if (Op[i]) printf("%-15s %16ld %23.9lf\n",((i<128)?Ops[i]:Def[i-128]),Op[i],t);
    }
  }<br>printf("
  \begin{array}{lll} \texttt{printf("} & \texttt{-----} & \texttt{-----} & \texttt{-----} & \texttt{-----} \\ \texttt{printf("Total} & & \texttt{\%1011d \%23.91f \n} \texttt{.}, \texttt{I}, \texttt{s})}; \end{array}%10lld %23.91f\n",I,s);<br>%23.91f\n",r);
  printf("( I/0)
  printf("(immediate) \frac{\sqrt{10ld\n}n^n, R_i};for (i = 0; i < 16; i++)rs += R_s[i]; ws += W_s[i]; ls += I_s[i]; ss += 0_s[i];
    if (i < 8){
     r1 \leftrightarrow R_1[i]; \quad w1 \leftrightarrow W_1[i]; \quad 11 \leftrightarrow I_1[i]; \quad s1 \leftrightarrow 0_1[i];}
    if (i < 4){
     mr += R_m[i]; mw += W_m[i]; lm += I_m[i]; sm += 0_m[i];
    }
  }
  printf("Register Reads Writes Loads Stores\n");
  for (i = 0; i < 16; i++)printf("%3d (8) %10ld %10ld %10ld %10ld\n",i,R_s[i],W_s[i],I_s[i],O_s[i]);
  }<br>printf("
                       printf(" ---------- ---------- ---------- ---------- \n");
  printf(" %10ld %10ld %10ld %10ld\n",rs,ws,ls,ss);
                      printf(" ---------- ---------- ---------- ---------- \n");
  for (i = 0; i < 8; i++){
```

```
printf("%3d (16) %10ld %10ld %10ld %10ld\n",i,R_l[i],W_l[i],I_l[i],O_l[i]);
 \}<br>printf("
 printf(" ---------- ---------- ---------- ---------- \n");
 printf(" %10ld %10ld %10ld %10ld\n",rl,wl,ll,sl);
                  printf(" ---------- ---------- ---------- ---------- \n");
 printf(" %10ld %10ld %10ld %10ld\n\n",rs+rl,ws+wl,ls+ll,ss+sl);
 for (i = 0; i < 4; i++)printf("%3d (m) %10ld %10ld %10ld %10ld\n",i,R_m[i],W_m[i],I_m[i],O_m[i]);
 }<br>printf("
 printf(" ---------- ---------- ---------- ---------- \n");
                %10ld %10ld %10ld %10ld %10ld\nn, mr, mw, lm, sm);
 printf("\n--------------------------------------------------------\n");
 if (q){
   restore_stats(p);
   free(p);
 }
}
#define DEFAULT_CB_PRINTO(x,y,z)
        sprintf(s,"%s (\text{$\n%1$}) \otimes \text{$\n%1$},z,I-1,Du);<br>print_##x(y,s,NULL);
         print_##x(y,s,NULL); \
#define DEFAULT_CB_PRINT1(x,y,z)
         sprintf(s,"%s (%11d) @ %d,%d",z,I-1,Du,Dv);
         print_##x(y,Du,Dv,8,8,s,NULL)
#define DEFAULT_CB(x,y,z) void default_cb##x##y() \qquad \qquad \backslash\{static state State; char s[64];
                                                            \backslashSave(State); \lambda ); \lambda ); \lambdaputchar(\prime \n\backslash n \prime);
 DEFAULT_CB_PRINT##z(x,y,"after");<br>Restore_##x(y); \
 Restore_##x(y);<br>DEFAULT_CB_PRINT##z(x,y,"before");<br>\
 DEFAULT_CB_PRINT##z(x,y,"before"); \
 Restore(State); \
}
DEFAULT_CB(s,0,0)
DEFAULT_CB(s,1,0)
DEFAULT_CB(s,2,0)
DEFAULT_CB(s,3,0)
DEFAULT_CB(s,4,0)
DEFAULT_CB(s,5,0)
DEFAULT_CB(s,6,0)
DEFAULT_CB(s,7,0)
DEFAULT_CB(s,8,0)
DEFAULT_CB(s, 9,0)
DEFAULT_CB(s,10,0)
DEFAULT_CB(s,11,0)
DEFAULT_CB(s,12,0)
DEFAULT_CB(s,13,0)
DEFAULT_CB(s,14,0)
DEFAULT_CB(s,15,0)
DEFAULT_CB(l,0,0)
DEFAULT_CB(l,1,0)
DEFAULT_CB(l,2,0)
DEFAULT_CB(l,3,0)
DEFAULT_CB(l,4,0)
DEFAULT_CB(l,5,0)
DEFAULT_CB(l,6,0)
DEFAULT_CB(l,7,0)
DEFAULT_CB(m,0,1)
DEFAULT_CB(m,1,1)
DEFAULT_CB(m,2,1)
DEFAULT_CB(m,3,1)
#define COMMENT(c) if (LogFile) fprintf(LogFile,"%s",c);
```

```
32
```
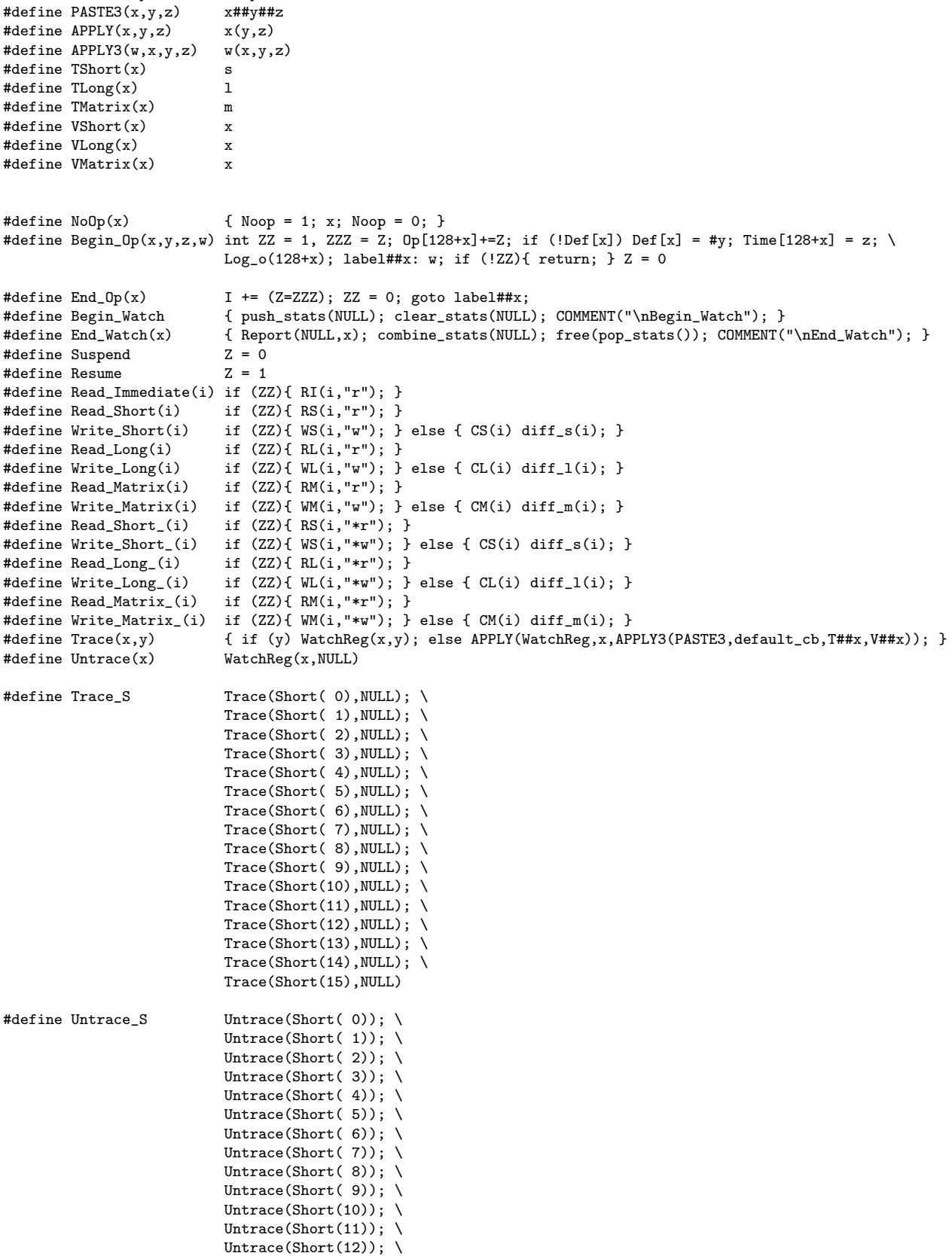

#define  $PASTE(x,y)$  x##y

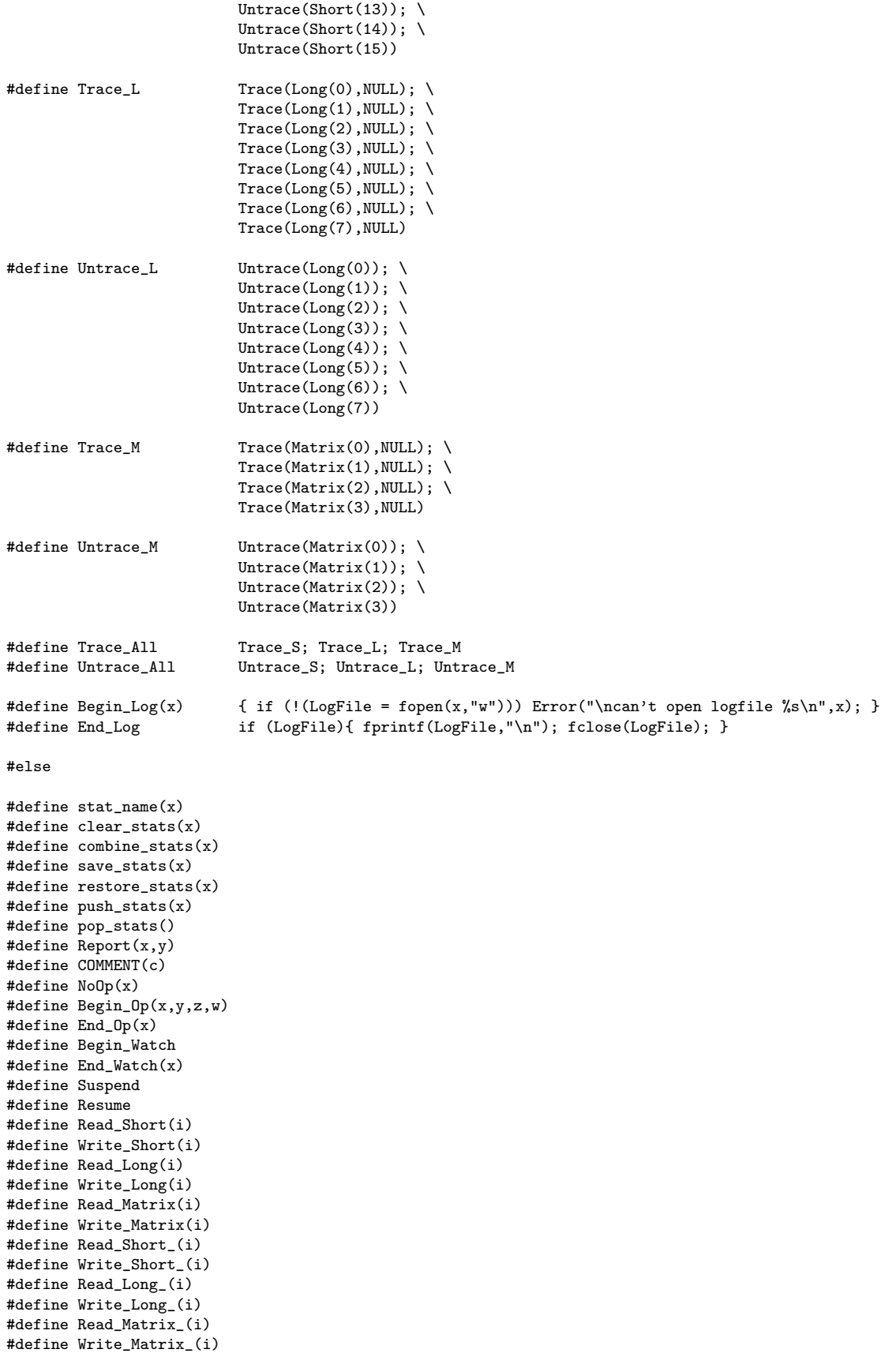

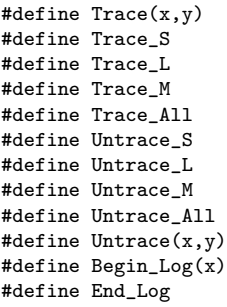

#endif

```
#include <stdio.h>
#include <stdlib.h>
void error(char *s)
{
 print(f(\sqrt{\sqrt{s}})_{n}, s);exit(-1);}
#define WHITE(p) ((p) < 33)
char *next(char *p)
{
  while ( WHITE(*p)) if (!p) return NULL; else p++;
  while (!\text{WHITE}(*\bar{p})) p++;return p;
}
char Buf[1<<16];
void make_data_files(FILE *f, FILE *o, char *n)
{
 int h = 0, i,j,k; char *p, buf [1024], name [1024]; FILE *g;
  while (fgets(p=But, 1<<16, f)){
    if (!(p = next(p))) goto c;
    if (!(p = next(p))) goto c;<br>if (p-Buf < 5) goto c;
    if (p-But < 5)if ((p[-3] == 'S') \& (p[-2] == 'E') \& (p[-1] == 'T')){
      sprintf(name,"%s_%d",n,h++);
      if ((g = \text{fopen}(\texttt{name}, "w")))(printf("Could not write file ");
        .<br>error(name);
      }
      fprintf(o,"load %s.dat\n",name);
      switch (p[-4]){
      case 'M':
        fgets(Buf, 1 \leq 16, f); fgets(Buf, 1 \leq 16, f);for (i = 256; i--; ){
           fgets(Buf,1<<16,f);
           for(p = But, j = 256; j = -; ){
            if ((p = next(p))) error("log format error\ln");
             sscanf(p,"''_{d",kk});fprintf(g, "\n5d", k);
          }
          fprintf(g, "\n");
        }
        break;
      case 'V':
        fgets(Buf,1<<16,f);
        for (i = 16; i--; ){
          fgets(Suf, 1<<16, f);for(p = But, j = 16; j--; ){
             if (\cdot | (p = next(p))) error("log format error\ln");
             sscanf(p,"^{\prime\prime}_{d}, k);
             fprintf(g,"%5d",k);
          }
        }
        fprintf(g,"\n");
        break;
      default:
        error("log format error\n");
      }
      fclose(g);
      sprintf(buf,"sed -f l2doz %s > %s.dat",name,name); system(buf);
      sprintf(buf,"rm %s",name); system(buf);
```
l2matlab.c

```
}
 c: continue;
 }
}
void make_apl_file(FILE *f, FILE *g, char *n)
{
 int h = 0; char *p,*q, name[1024];
 while (fgets(p=But, 1<<16, f))while (*p != '() if (!*p) goto c; else p++;
    if (p-Buf < 5) goto c;
    if ((p[-3] == 'S')\&(p[-2] == 'E')\&(p[-1] == 'T'))while (*p != ')') if (!*p) goto c; else p++;
      *(p++) = ', ',sprintf(name,"%s_%d",n,h++);
      for (q = name; *q; * (p++) = * (q++));*(p++) = ' ;
      *(p++) = 'n';*p = 0;}
  c: fprintf(g,"%s",Buf);
 }
}
int main(int argc, char *argv[])
{
  char buf [1024]; FILE *f = fopen(*++argv,"r"), *g;
  if (!f){
   printf("Could not open log file ");
   error(*argv);
  }
  sprintf(buf,"%s_apl",*argv);
 if ((g = fopen(buf, "w")))(printf("Could not write file ");
   error(buf);
 }
 make_data_files(f,g,*argv); fclose(f);
 sprintf(buf,"sed -f l2apl %s > apl",*argv); system(buf);
 if (!(f = fopen("apl","r"))) error("Could not open apl file");
 make_apl_file(f,g,*argv);
 fclose(f); fclose(g);
  sprintf(buf,"sed -f l2doz %s_apl > %s_apl.m",*argv,*argv); system(buf);
 sprintf(buf,"rm apl %s_apl",*argv); system(buf);
 return 0;
\mathbf{r}// gcc -Wall -gdwarf-2 -g3 -o l2matlab l2matlab.c -lm
```
# l2apl

/^\$\|^[^0123456789]/d s/^\([0123456789]\* \)\([^ ]\*\) \(.\*\)\$/\2(\3)/g s/(\\*[^ ]\*/(/g s/ \\*[^ ]\*/ /g s/ [ ]\*/,/g s/(,/(/  $s/$ , \$/)/ s/ri\|rs\|rl\|rm\|ws\|wl\|wm//g

# l2doz

s/\$/\r/